# **Appendix:**

# **Audio/Video Code:**

```
/////////////////////////////////////////////////////////////////////////////// 
// 
// 6.111 FPGA Labkit -- Template Toplevel Module 
// 
// For Labkit Revision 004 
// 
// 
// Created: October 31, 2004, from revision 003 file 
// Author: Nathan Ickes 
// 
/////////////////////////////////////////////////////////////////////////////// 
// 
// CHANGES FOR BOARD REVISION 004 
// 
// 1) Added signals for logic analyzer pods 2-4. 
// 2) Expanded "tv_in_ycrcb" to 20 bits. 
// 3) Renamed "tv_out_data" to "tv_out_i2c_data" and "tv_out_sclk" to 
// "tv_out_i2c_clock". 
// 4) Reversed disp_data_in and disp_data_out signals, so that "out" is an 
// output of the FPGA, and "in" is an input. 
// 
// CHANGES FOR BOARD REVISION 003 
// 
// 1) Combined flash chip enables into a single signal, flash_ce_b.
// 
// CHANGES FOR BOARD REVISION 002 
// 
// 1) Added SRAM clock feedback path input and output 
// 2) Renamed "mousedata" to "mouse_data" 
// 3) Renamed some ZBT memory signals. Parity bits are now incorporated into 
// the data bus, and the byte write enables have been combined into the 
// 4-bit ram#_bwe_b bus. 
// 4) Removed the "systemace clock" net, since the SystemACE clock is now
// hardwired on the PCB to the oscillator. 
// 
/////////////////////////////////////////////////////////////////////////////// 
// 
// Complete change history (including bug fixes) 
// 
// 2005-Jan-23: Reduced flash address bus to 24 bits, to match 128Mb devices 
// actually populated on the boards. (The boards support up to 
// 256Mb devices, with 25 address lines.) 
// 
// 2004-Apr-29: Change history started 
// 
// 2004-Apr-29: Reduced SRAM address busses to 19 bits, to match 18Mb devices 
// actually populated on the boards. (The boards support up to \frac{1}{2} 72Mb devices, with 21 address lines.)
          72Mb devices, with 21 address lines.)
// 
// 2004-May-01: Changed "disp_data_in" to be an output, and gave it a default 
// value. (Previous versions of this file declared this port to 
// be an input.) 
// 
// 2004-Oct-31: Adapted to new revision 004 board. 
// 
/////////////////////////////////////////////////////////////////////////////// 
module labkit (beep, audio_reset_b, ac97_sdata_out, ac97_sdata_in, ac97_synch, 
                 ac97_bit_clock,
```
vga\_out\_red, vga\_out\_green, vga\_out\_blue, vga\_out\_sync\_b,

 vga\_out\_blank\_b, vga\_out\_pixel\_clock, vga\_out\_hsync, vga\_out\_vsync,

 tv\_out\_ycrcb, tv\_out\_reset\_b, tv\_out\_clock, tv\_out\_i2c\_clock, tv\_out\_i2c\_data, tv\_out\_pal\_ntsc, tv\_out\_hsync\_b, tv\_out\_vsync\_b, tv\_out\_blank\_b, tv\_out\_subcar\_reset,

 tv\_in\_ycrcb, tv\_in\_data\_valid, tv\_in\_line\_clock1, tv\_in\_line\_clock2, tv\_in\_aef, tv\_in\_hff, tv\_in\_aff, tv\_in\_i2c\_clock, tv\_in\_i2c\_data, tv\_in\_fifo\_read, tv\_in\_fifo\_clock, tv\_in\_iso, tv\_in\_reset\_b, tv\_in\_clock,

 ram0\_data, ram0\_address, ram0\_adv\_ld, ram0\_clk, ram0\_cen\_b, ram0\_ce\_b, ram0\_oe\_b, ram0\_we\_b, ram0\_bwe\_b,

 ram1\_data, ram1\_address, ram1\_adv\_ld, ram1\_clk, ram1\_cen\_b, ram1\_ce\_b, ram1\_oe\_b, ram1\_we\_b, ram1\_bwe\_b,

clock\_feedback\_out, clock\_feedback\_in,

 flash\_data, flash\_address, flash\_ce\_b, flash\_oe\_b, flash\_we\_b, flash\_reset\_b, flash\_sts, flash\_byte\_b,

rs232\_txd, rs232\_rxd, rs232\_rts, rs232\_cts,

mouse\_clock, mouse\_data, keyboard\_clock, keyboard\_data,

clock\_27mhz, clock1, clock2,

disp\_blank, disp\_data\_out, disp\_clock, disp\_rs, disp\_ce\_b, disp\_reset\_b, disp\_data\_in,

 button0, button1, button2, button3, button\_enter, button\_right, button\_left, button\_down, button\_up,

switch,

led,

user1, user2, user3, user4,

daughtercard,

 systemace\_data, systemace\_address, systemace\_ce\_b, systemace\_we\_b, systemace\_oe\_b, systemace\_irq, systemace\_mpbrdy,

 analyzer1\_data, analyzer1\_clock, analyzer2\_data, analyzer2\_clock, analyzer3\_data, analyzer3\_clock, analyzer4\_data, analyzer4\_clock);

 output beep, audio\_reset\_b, ac97\_synch, ac97\_sdata\_out; input ac97\_bit\_clock, ac97\_sdata\_in;

 output [7:0] vga\_out\_red, vga\_out\_green, vga\_out\_blue; output vga\_out\_sync\_b, vga\_out\_blank\_b, vga\_out\_pixel\_clock, vga\_out\_hsync, vga\_out\_vsync;

output [9:0] tv\_out\_ycrcb;

 output tv\_out\_reset\_b, tv\_out\_clock, tv\_out\_i2c\_clock, tv\_out\_i2c\_data, tv\_out\_pal\_ntsc, tv\_out\_hsync\_b, tv\_out\_vsync\_b, tv\_out\_blank\_b, tv\_out\_subcar\_reset;

 input [19:0] tv\_in\_ycrcb; input tv\_in\_data\_valid, tv\_in\_line\_clock1, tv\_in\_line\_clock2, tv\_in\_aef, tv\_in\_hff, tv\_in\_aff; output tv\_in\_i2c\_clock, tv\_in\_fifo\_read, tv\_in\_fifo\_clock, tv\_in\_iso, tv\_in\_reset\_b, tv\_in\_clock; inout tv\_in\_i2c\_data;

 inout [35:0] ram0\_data; output [18:0] ram0\_address; output ram0\_adv\_ld, ram0\_clk, ram0\_cen\_b, ram0\_ce\_b, ram0\_oe\_b, ram0\_we\_b; output [3:0] ram0\_bwe\_b;

 inout [35:0] ram1\_data; output [18:0] ram1\_address; output ram1\_adv\_ld, ram1\_clk, ram1\_cen\_b, ram1\_ce\_b, ram1\_oe\_b, ram1\_we\_b; output [3:0] ram1\_bwe\_b;

 input clock\_feedback\_in; output clock\_feedback\_out;

 inout [15:0] flash\_data; output [23:0] flash\_address; output flash\_ce\_b, flash\_oe\_b, flash\_we\_b, flash\_reset\_b, flash\_byte\_b; input flash\_sts;

 output rs232\_txd, rs232\_rts; input rs232\_rxd, rs232\_cts;

input mouse\_clock, mouse\_data, keyboard\_clock, keyboard\_data;

input clock\_27mhz, clock1, clock2;

 output disp\_blank, disp\_clock, disp\_rs, disp\_ce\_b, disp\_reset\_b; input disp\_data\_in; output disp\_data\_out;

input button0, button1, button2, button3, button enter, button right, button\_left, button\_down, button\_up; input [7:0] switch; output [7:0] led;

inout [31:0] user1, user2, user3, user4;

inout [43:0] daughtercard;

 inout [15:0] systemace\_data; output [6:0] systemace\_address; output systemace\_ce\_b, systemace\_we\_b, systemace\_oe\_b; input systemace\_irq, systemace\_mpbrdy;

 output [15:0] analyzer1\_data, analyzer2\_data, analyzer3\_data, analyzer4\_data; output analyzer1\_clock, analyzer2\_clock, analyzer3\_clock, analyzer4\_clock;

////////////////////////////////////////////////////////////////////////////

## // // I/O Assignments

 // ////////////////////////////////////////////////////////////////////////////

 // Audio Input and Output //assign beep= 1'b0;  $\frac{\pi}{9}$  //assign audio\_reset\_b = 1'b0;  $\frac{\text{m}}{\text{s}}$  //assign ac97\_synch = 1'b0; // ac97\_sdata\_out and ac97\_sdata\_out are inputs;

### // VGA Output

 $\frac{\text{w}}{\text{d}}$  //assign vga\_out\_red = 10'h0;  $\frac{\text{w}}{\text{d}}$  //assign vga\_out\_green = 10'h0;  $\frac{\text{Nassign vga_{out}}}{\text{blue}} = 10^{\circ}h0$ ;  $\frac{\text{w}}{\text{assign vga\_out\_sync\_b}} = 1^\circ b1;$  $\sqrt{a}$ ssign vga\_out\_blank\_b = 1'b1; //assign vga\_out\_pixel\_clock = 1'b0;  $\frac{1}{\text{d}}$  vga\_out\_hsync = 1'b0;  $\frac{1}{\text{d}}$  //assign vga\_out\_vsync = 1'b0;

// Video Output

 //assign tv\_out\_ycrcb = 10'h0;  $\frac{\text{d}}{\text{d}}$  //assign tv\_out\_reset\_b = 1'b0;  $\frac{\text{d}}{\text{d}}$  tv\_out\_clock = 1'b0;  $\frac{1}{2}$ c\_clock = 1'b0;  $\frac{\text{d}}{\text{d}}$  //assign tv\_out\_i2c\_data = 1'b0;  $\frac{1}{\text{d}}$  //assign tv\_out\_pal\_ntsc = 1'b0;  $\frac{\text{d}}{\text{d}}$  //assign tv\_out\_hsync\_b = 1'b1;  $\frac{\text{d}}{\text{d}}$  //assign tv\_out\_vsync\_b = 1'b1;  $\frac{1}{\text{d}}$  //assign tv\_out\_blank\_b = 1'b1;  $\frac{1}{\sqrt{a}}$  tv\_out\_subcar\_reset = 1'b0; // Video Input  $\frac{\text{d}}{\text{d}}$  tv\_in\_i2c\_clock = 1'b0;

 $\frac{1}{\theta}$  //assign tv\_in\_fifo\_read = 1'b0;  $\frac{\text{d}}{\text{d}}$  //assign tv\_in\_fifo\_clock = 1'b0;  $\frac{1}{\text{d}}$  //assign tv\_in\_iso = 1'b0;  $\frac{\text{w}}{\text{assign tv_in\_reset_b}} = 1^\circ b0;$  $\frac{\text{w}}{\text{assign}}$  tv\_in\_clock = 1'b0;  $\frac{1}{2}$  //assign tv\_in\_i2c\_data = 1'bZ; // tv\_in\_ycrcb, tv\_in\_data\_valid, tv\_in\_line\_clock1, tv\_in\_line\_clock2, // tv\_in\_aef, tv\_in\_hff, and tv\_in\_aff are inputs

## // SRAMs

assign ram $0$  data = 36'hZ; assign ram0\_address = 19'h0; assign ram $0$ \_adv\_ld = 1'b0; assign ram0\_clk = 1'b0; assign ram $0$  cen  $b = 1$ 'b1; assign ram $0$ <sub>ce</sub> $_b$  = 1'b1; assign ram $0$  oe  $b = 1'b1$ ; assign ram $0$ \_we\_b = 1'b1; assign ram $0_b$  we  $b = 4'hF$ ; assign ram $1$ \_data = 36'hZ; assign ram1\_address = 19'h0;  $\overline{assign ram1}$ \_adv\_ld = 1'b0; assign ram $1$ <sub>-clk</sub> = 1'b0; assign ram $1$ <sub>cen\_b</sub> =  $1$ <sup>b</sup> $1$ ; assign ram $1$ <sub>ce</sub>\_b = 1'b1;  $\overline{\text{assign ram1\_oe\_b}} = 1 \,\text{b1};$ assign ram $1$ <sub>we\_b</sub> =  $1$ <sup>b</sup> $1$ ; assign ram1\_bwe\_b = 4'hF; assign clock\_feedback\_out = 1'b0; // clock\_feedback\_in is an input

### // Flash ROM

 assign flash\_data = 16'hZ; assign flash\_address = 24'h0; assign flash\_ce\_ $b = 1'b1;$ assign flash\_oe\_ $b = 1'b1$ ; assign flash\_we\_b = 1'b1; assign flash\_reset\_b =  $1'$ b0; assign flash\_byte\_b = 1'b1; // flash\_sts is an input

 // RS-232 Interface assign  $rs232$ \_txd = 1'b1; assign  $rs232_{rts} = 1^b1$ ; // rs232\_rxd and rs232\_cts are inputs

#### // PS/2 Ports

// mouse\_clock, mouse\_data, keyboard\_clock, and keyboard\_data are inputs

 // LED Displays  $\frac{1}{\sinh(\theta)}$  disp\_blank = 1'b1;  $\frac{1}{\theta}$  disp\_clock = 1'b0;  $\frac{\text{dissign}}{\text{disp} \cdot \text{rs}} = 1^\circ \text{b0};$  $\sqrt{a}$ assign disp\_ce\_b = 1'b1;  $\frac{\text{dissign}}{\text{disp\_reset}} = 1^\circ b0;$ // disp\_data\_out is an input

```
 // Buttons, Switches, and Individual LEDs 
assign led = 8'hFF; // button0, button1, button2, button3, button_enter, button_right, 
 // button_left, button_down, button_up, and switches are inputs 
 // User I/Os 
\frac{\text{d}}{\text{d}} //assign user1 = 32'hZ;
\frac{1}{2} //assign user2 = 32'hZ;
\pi//assign user3 = 32'hZ;
\sqrt{a}assign user4 = 32'hZ;
 // Daughtercard Connectors 
 assign daughtercard = 44'hZ; 
 // SystemACE Microprocessor Port 
 assign systemace_data = 16'hZ; 
 assign systemace_address = 7'h0; 
assign systemace_ce_b = 1'b1;
 assign systemace_we_b = 1'b1; 
assign systemace_oe_b = 1'b1; // systemace_irq and systemace_mpbrdy are inputs 
 // Logic Analyzer 
\frac{1}{\text{d}} //assign analyzer1_data = 16'h0;
\frac{1}{1} assign analyzer1_clock = 1'b1;
   //////////////////////////////////////////////////////////////////////////// 
 // 
 // Reset Generation 
 // 
 // A shift register primitive is used to generate an active-high reset 
 // signal that remains high for 16 clock cycles after configuration finishes 
 // and the FPGA's internal clocks begin toggling. 
 // 
 //////////////////////////////////////////////////////////////////////////// 
 wire reset; 
 SRL16 reset_sr (.D(1'b0), .CLK(clock_27mhz), .Q(reset), 
                           .A0(1'b1), .A1(1'b1), .A2(1'b1), .A3(1'b1)); 
 defparam reset_sr.INIT = 16'hFFFF; 
 //////////////////////////////////////////////////////////////////////////// 
 // 
 // Audio Input and Output 
 // 
 //////////////////////////////////////////////////////////////////////////// 
 wire [3:0] vol; 
wire [17:0] music;
 wire [39:0] vdisp; 
 wire volume_up, volume_down; 
 wire [15:0] filtered_music; 
  assign filtered_music = music [17:2]; 
 audio audio1 (reset, clock_27mhz, audio_reset_b, ac97_sdata_out, 
                         ac97_sdata_in, ac97_synch, ac97_bit_clock, switch[1:0], 
                         {vol, 1'b0}, switch[2], music, enable, filtered_music); 
            assign analyzer3_clock = ac97_bit_clock; 
            assign analyzer3_data = music; 
            assign analyzer4_clock = ac97_bit_clock; 
            assign analyzer4_data = enable; 
 beeper beep1 (reset, clock_27mhz, beep, ~button_enter); 
              wire [6:0] x,y;
```
wire enable\_up, enable\_down;

 fake\_video\_input fakeit(clock\_27mhz, button\_enter, button\_up, button\_down, button\_right, button\_left, x, y); amp\_change ychange(clock\_27mhz, button\_enter, y, enable\_up, enable\_down);

debounce vol\_up (reset, clock\_27mhz, button\_up, volume\_up);//enable\_up, volume\_up);

debounce vol\_down (reset, clock\_27mhz, button\_down, volume\_down);//enable\_down, volume\_down);

volume vol1 (reset, clock\_27mhz, volume\_up, volume\_down, vol, vdisp);

////////////////////////////////////////////////////////////////////////////

## // VGA Output

//

//

////////////////////////////////////////////////////////////////////////////

## vga vga\_test (reset, clock\_27mhz, vga\_out\_red, vga\_out\_green, vga\_out\_blue, vga\_out\_sync\_b, vga\_out\_blank\_b, vga\_out\_pixel\_clock, vga\_out\_hsync, vga\_out\_vsync);

////////////////////////////////////////////////////////////////////////////

## // // Video I/O

//

////////////////////////////////////////////////////////////////////////////

wire [1:0] videomode;

 debounce vmode0 (reset, clock\_27mhz, switch[3], videomode[0]); debounce vmode1 (reset, clock 27mhz, switch[4], videomode[1]);

video video\_test (reset, clock\_27mhz, tv\_out\_ycrcb, tv\_out\_reset\_b,

 tv\_out\_clock, tv\_out\_i2c\_clock, tv\_out\_i2c\_data, tv\_out\_pal\_ntsc, tv\_out\_hsync\_b, tv\_out\_vsync\_b, tv\_out\_blank\_b, tv\_out\_subcar\_reset, tv\_in\_ycrcb[19:10], tv\_in\_data\_valid, tv\_in\_line\_clock1, tv\_in\_line\_clock2, tv\_in\_aef, tv\_in\_hff, tv\_in\_aff, tv\_in\_i2c\_clock, tv\_in\_i2c\_data, tv\_in\_fifo\_read, tv\_in\_fifo\_clock, tv\_in\_iso, tv\_in\_reset\_b, tv\_in\_clock, videomode);

 PULLUP pu\_in (.O(tv\_in\_i2c\_data)); PULLUP pu\_out (.O(tv\_out\_i2c\_data));

assign user $1 = \{6'b000000,$ 

 tv\_in\_line\_clock1, // 25 tv\_in\_i2c\_clock, // 24 tv\_in\_i2c\_data, // 23 tv\_in\_ycrcb[19:10],  $\frac{\text{12}}{2}$  clock 27mhz,  $\frac{\text{12}}{2}$  $clock_27mhz,$  tv\_out\_i2c\_clock, // 11 tv\_out\_i2c\_data, // 10 tv\_out\_ycrcb}; // 9-0

 assign analyzer1\_clock = clock\_27mhz; assign analyzer1\_data =  $\{tv\_out\_i2c\_clock,$  tv\_out\_i2c\_data, 4'h0, tv\_out\_ycrcb};

assign analyzer2\_clock =  $tv$ \_in\_line\_clock1; assign analyzer $2$ \_data = {tv\_in\_i2c\_clock, tv\_in\_i2c\_data, 4'h0, tv\_in\_ycrcb[19:10]};

 //////////////////////////////////////////////////////////////////////////// // // Alphanumeric Displays

## //

 //////////////////////////////////////////////////////////////////////////// //

// 7654321076543210

 // V: 0 MIC CLRBARS // V:32 SIN COMPOSI // V: 0 SQR S-VIDEO  $\mathcal{U}$  V: 0 SIL MITLOGO // V: 0 LIN reg [79:0] volume\_dots; reg [119:0] audio\_source\_dots; reg [279:0] video\_source\_dots; always @(vol) case (vol) 5'd15: volume  $\frac{d}{dt} \leq \frac{40'600000000}{10000010}$  011111111 01000000 00000000, //15 40'b00100111\_01000101\_01000101\_01000101\_00111001}; 5'd14: volume\_dots <= {40'b00000000\_01000010\_01111111\_01000000\_00000000, //14 40'b00011000\_00010100\_00010010\_01111111\_00010000}; 5'd13: volume\_dots <= {40'b00000000\_01000010\_01111111\_01000000\_00000000, //13 40'b00100010\_01000001\_01001001\_01001001\_00110110}; 5'd12: volume\_dots <= {40'b00000000\_01000010\_01111111\_01000000\_00000000, //12 40'b01100010\_01010001\_01001001\_01001001\_01000110}; 5'd11: volume  $\text{dots} \leq \frac{40^\circ 600000000}{11000010}$  011111111 01000000 00000000, //11 40'b00000000\_01000010\_01111111\_01000000\_00000000}; 5'd10: volume\_dots <= {40'b00000000\_01000010\_01111111\_01000000\_00000000, //10 40'b00111110\_01010001\_01001001\_01000101\_00111110}; 5'd09: volume\_dots <= {40'b00000000\_00000000\_00000000\_00000000\_00000000, //9 40'b00000110\_01001001\_01001001\_00101001\_00011110}; 5'd08: volume\_dots <= {40'b00000000\_00000000\_00000000\_00000000\_00000000, //8 40'b00110110\_01001001\_01001001\_01001001\_00110110}; 5'd07: volume\_dots <= {40'b00000000\_00000000\_00000000\_00000000\_00000000, //7 40'b00000001\_01110001\_00001001\_00000101\_00000011}; 5'd06: volume\_dots <= {40'b00000000\_00000000\_00000000\_00000000\_00000000, //6 40'b00111100\_01001010\_01001001\_01001001\_00110000}; 5'd05: volume\_dots <= {40'b00000000\_00000000\_00000000\_00000000\_00000000, //5 40'b00100111\_01000101\_01000101\_01000101\_00111001}; 5'd04: volume\_dots <= {40'b00000000\_00000000\_00000000\_00000000\_00000000, //4 40'b00011000\_00010100\_00010010\_01111111\_00010000}; 5'd03: volume\_dots <= {40'b00000000\_00000000\_00000000\_00000000\_00000000, //3 40'b00100010\_01000001\_01001001\_01001001\_00110110}; 5'd02: volume\_dots <= {40'b00000000\_00000000\_00000000\_00000000\_00000000, //2 40'b01100010\_01010001\_01001001\_01001001\_01000110}; 5'd01: volume\_dots <= {40'b00000000\_00000000\_00000000\_00000000\_00000000, //1 40'b00000000\_01000010\_01111111\_01000000\_00000000}; 5'd00: volume\_dots <= {40'b00000000\_00000000\_00000000\_00000000\_00000000, //0 40'b00111110\_01010001\_01001001\_01000101\_00111110}; default: volume\_dots <= {40'b00000000\_00000000\_00000000\_00000000\_00000000, //? 40'b00000010\_00000001\_01010001\_00001001\_00000110}; endcase always @(switch[2:0]) case (switch[1:0])  $2^h$ b00 $\cdot$  if (switch[2]) audio\_source\_dots

```
 <= {40'b01111111_00000010_00001100_00000010_01111111, 
                   40'b00000000_01000001_01111111_01000001_00000000, 
                   40'b00111110_01000001_01000001_01000001_00100010}; // MIC 
         else 
          audio_source_dots 
            <= {40'b01111111_01000000_01000000_01000000_01000000, 
                   40'b00000000_01000001_01111111_01000001_00000000, 
                   40'b01111111_00000010_00000100_00001000_01111111}; // LIN 
   2'b01: 
         audio_source_dots 
        \leq {40'b00100110_01001001_01001001_01001001_00110010,
           40'b00000000_01000001_01111111_01000001_00000000, 
           40'b01111111_01000000_01000000_01000000_01000000}; // SIL 
  2'b10: 
         audio_source_dots 
        \leq {40'b00100110_01001001_01001001_01001001_00110010,
            40'b00000000_01000001_01111111_01000001_00000000, 
           40'b01111111_00000010_00000100_00001000_01111111}; // SIN 
  2'b11: 
         audio_source_dots 
        \leq {40'b00100110_01001001_01001001_01001001_00110010,
            40'b00111110_01000001_01010001_00100001_01011110, 
           40'b01111111_00001001_00011001_00101001_01000110}; // SQR 
 endcase 
 always @(videomode) 
 case (videomode) 
 2^hb00:
         video source dots
        \epsilon = \{40\,000111110\_01000001\_01000001\_01000001\_00100010, \pi\} 40'b01111111_01000000_01000000_01000000_01000000, // L 
           40'b01111111_00001001_00011001_00101001_01000110, // R 
            40'b01111111_01001001_01001001_01001001_00110110, // B 
           40'b01111110_00001001_00001001_00001001_01111110, // A 
            40'b01111111_00001001_00011001_00101001_01000110, // R 
            40'b00100110_01001001_01001001_01001001_00110010};// S 
   2'b01: 
         video_source_dots 
          <= {40'b01111111_00000010_00001100_00000010_01111111, // M 
           40'b00000000_01000001_01111111_01000001_00000000, // I 
            40'b00000001_00000001_01111111_00000001_00000001, // T 
           40'b01111111_01000000_01000000_01000000_01000000, // L 
           40'b00111110_01000001_01000001_01000001_00111110, // O 
            40'b00111110_01000001_01001001_01001001_00111010, // G 
            40'b00111110_01000001_01000001_01000001_00111110};// O 
  2'b10: 
         video_source_dots 
         \epsilon = \{40\}b00111110_01000001_01000001_01000001_00100010, // C
           40'b00111110_01000001_01000001_01000001_00111110, // O 
           40'b01111111_00000010_00001100_00000010_01111111, // M 
           40'b01111111_00001001_00001001_00001001_00000110, // P 
            40'b00111110_01000001_01000001_01000001_00111110, // O 
           40'b00100110_01001001_01001001_01001001_00110010, // S 
            40'b00000000_01000001_01111111_01000001_00000000};// I 
 2<sup>th11</sup> video_source_dots 
        \langle = \{40\,000100110\_01001001\_01001001\_01001001\_00110010, \frac{1}{S}\}40'b00001000_00001000_00001000_00001000_00001000, // -
           40'b00000111_00011000_01100000_00011000_00000111, // V 
            40'b00000000_01000001_01111111_01000001_00000000, // I 
           40'b01111111_01000001_01000001_01000001_00111110, // D 
            40'b01111111_01001001_01001001_01001001_01000001, // E 
            40'b00111110_01000001_01000001_01000001_00111110};// O 
 endcase 
 wire [639:0] dots;
```
 display disp (reset, clock\_27mhz, disp\_blank, disp\_clock, disp\_rs, disp\_ce\_b, disp\_reset\_b, disp\_data\_out, dots);

assign dots = { $40^{\circ}$ b00000111\_00011000\_0110000\_00011000\_00000111, // 'V'

 40'b00000000\_00110110\_00110110\_00000000\_00000000, // ':' volume\_dots, 40'b00000000\_00000000\_00000000\_00000000\_00000000, // ' ' audio\_source\_dots, 40'b00000000\_00000000\_00000000\_00000000\_00000000, // ' ' video\_source\_dots };

////////////////////////////////////////////////////////////////////////////

## // Default I/O Assignments

 // ////////////////////////////////////////////////////////////////////////////

## // SRAMs

//

 assign ram0\_data = 36'hZ; assign ram0\_address = 21'h0; assign ram0\_adv\_ld = 1'b0; assign ram $0$ <sup>--</sup>clk = 1'b0; assign ram0\_cen\_b = 1'b1; assign ram $0$ <sub>ce</sub>\_b = 1'b1; assign ram $0$ <sub>-0e</sub>  $b = 1$ <sup>b</sup>1;  $\overline{assign \, ram0 \_we_b} = 1'b1;$ assign ram $0_b$ we\_b = 4'hF; assign ram $1$  data = 36'hZ; assign ram1\_address = 21'h0; assign ram $1$ \_adv\_ld = 1'b0; assign ram $1$ \_clk = 1'b0; assign ram $1$ <sub>cen\_b</sub> = 1'b1; assign ram $1$ <sub>\_ce\_b</sub> =  $1$ <sup>b</sup> $1$ ; assign ram $1$ <sub>-0e</sub>\_b =  $1$ <sup>'b1</sup>;  $\overline{\text{assign ram1\_we\_b}} = 1 \cdot \text{b1};$ assign ram $1_b$  we  $b = 4'hF$ ; assign clock\_feedback\_out = 1'b0;  $\prime\prime$ Flash ROM assign flash\_data = 16'hZ;  $\overline{assign}$  flash\_address = 15'h0; assign flash\_ce\_b =  $1'b1;$  assign flash\_oe\_b = 1'b1; assign flash\_we\_b =  $1'b1;$ assign flash\_reset\_b =  $1'$ b0; assign flash\_byte\_b = 1'b1; // RS-232 Interface assign rs232  $txd = 1'b1$ ; assign  $rs232_rts = 1'b1;$  // Buttons, Switches, and Individual LEDs assign  $led = 8'hFF;$  // User I/Os assign user $2 = 32$ 'hZ; assign user3 = 32'hZ; assign user $4 = 32$ 'hZ; // Daughtercard Connectors assign daughtercard = 44'hZ; // SystemACE Microprocessor Port assign systemace\_data = 16'hZ; assign systemace\_address = 7'h0; assign systemace\_ce\_b = 1'b1; assign systemace\_we\_b =  $1'b1$ ; assign systemace\_oe\_ $b = 1'b1$ ; // Logic Analyzer  $\frac{1}{8}$  //assign analyzer3\_data = 16'h0;  $\sqrt{a}$ ssign analyzer3\_clock = 1'b1;  $\frac{1}{6}$  //assign analyzer4\_data = 16'h0;  $\frac{1}{\text{d}}$  //assign analyzer4\_clock = 1'b1;

#### endmodule

/////////////////////////////////////////////////////////////////////////////// // // Switch Debounce Module // /////////////////////////////////////////////////////////////////////////////// module debounce (reset, clock, noisy, clean);

 input reset, clock, noisy; output clean;

 reg [18:0] count; reg new, clean;

```
 always @(posedge clock) 
 if (reset) 
   begin 
           count \leq 0;new \leq noisy; clean <= noisy; 
   end 
  else if (noisy != new) 
   begin 
           new \leq noisy;count \leq 0; end 
 else if \text{(count == } 270000)clean \le new; else
```
 $count \le count + 1;$ 

endmodule

Psuedo code for video analyzer:

module analyzer.v(clock\_27mhz, reset, vertical\_pulse, horizontal\_pulse, lumience, enable, x, y)

input clock\_27mhz, reset, vertical\_pulse, horizontal\_pulse, pix\_change, lumience, enable; output [5:0] x, y;

//Internal Regs reg [1:0] state; reg [1:0] next; reg [3:0] check\_reg; reg [3:0] check;

reg [10:0] horiz; reg [10:0] vert;

reg [5:0] x, y; reg [5:0] x\_reg, y\_reg;

reg threshold;

parameter main = 0; parameter check = 0; parameter output  $= 0$ ; parameter wait = 0;

always @ (posedge pix\_change or posedge horizontal\_pulse) begin

horiz  $\le$  horiz + 1;

 if (horizontal\_pulse) begin

```
horiz <= 0;vert \le vert + 1;
 end
```
end

```
always @ (posedge clk or posedge reset) begin 
  if (reset) begin 
                            //initialize everything 
                           state \le main;
                           horiz <= 0;vert <= 0;x \leq 0;y \le 0;
                           check < = 0; end 
   else begin 
                            if (vertical_pulse == 1) 
                                          begin 
                                         horiz \leq 0;
                                         vert <= 0; end 
                           state \leq next;
                           x \le x_{reg};y \le y_{\text{reg}};
check \le check_reg;
              end 
end 
always @ (state or horiz or vert or lumience) 
begin 
              case(state) 
                            main: 
                            begin 
                                         next = idle;x_{\text{reg}} = x;
                                         y_{reg} = y; end 
                            check: 
                            begin 
                                         if (check >= 5)
                                                       next = wait; else if(lumience >= threshold) 
                                          begin 
                                                      check\_reg = check + 1;next = check; end 
                                          else next = check; 
                            end 
                            output: 
                            begin 
                                         x\_reg \mathrel{<=} horiz /20 ;
                                         y_{reg} \le vert / 10;
                            end 
                            wait: 
                            begin 
                                          if(vertical_pulse) begin 
                                                                    next = main; check_reg =0; 
end on the state of the state of the state of the state of the state of the state of the state of the state of the state of the state of the state of the state of the state of the state of the state of the state of the sta
                                          else next = wait; 
                            end
```
endcase

## endmodule

## module audio (reset, clock\_27mhz, audio\_reset\_b, ac97\_sdata\_out, ac97\_sdata\_in, ac97\_synch, ac97\_bit\_clock, mode, volume, source, music, enable, filtered\_data);

 input reset, clock\_27mhz; output audio\_reset\_b; output ac97\_sdata\_out; input ac97\_sdata\_in; output ac97\_synch; input ac97\_bit\_clock; input [1:0] mode; input [4:0] volume; input source;

 wire ready; wire [7:0] command\_address; wire [15:0] command\_data; wire command\_valid; reg [19:0] left\_out\_data, right\_out\_data; wire [19:0] left\_in\_data, right\_in\_data, sine\_data, square\_data;

> //Added output [17:0] music; input [15:0] filtered\_data; wire [17:0] music; wire [19:0] music\_data; output enable; wire enable;

assign music = music\_data $[19:2]$ ;

```
 reg [15:0] filtered_music;
```

```
 // 
 // Reset controller
```
//

 reg audio\_reset\_b; reg [9:0] reset\_count;

always @ (posedge clock\_27mhz)

```
 begin 
               if(reset)
```
else

filtered\_music  $\leq$  16'b0;<br>else if (enable) if (enable) filtered\_music <= filtered\_data; filtered\_music <= filtered\_music;

end

 always @(posedge clock\_27mhz) begin if (reset) begin audio\_reset\_ $b = 1$ 'b0;  $reset\_count = 0;$  end else if (reset\_count == 1023)

```
 audio_reset_b = 1'b1; 
    else 
           reset_count = reset_count + 1; end 
   ac97 ac97(ready, command_address, command_data, command_valid, 
                left_out_data, 1'b1, right_out_data, 1'b1, left_in_data, 
               right_in_data, ac97_sdata_out, ac97_sdata_in, ac97_synch, 
               ac97_bit_clock, music_data, enable); 
   ac97commands cmds(clock_27mhz, ready, command_address, command_data, 
                           command_valid, volume, source); 
   sinewave sine(clock_27mhz, ready, sine_data); 
   squarewave square(clock_27mhz, ready, square_data); 
   always @(mode or left_in_data or right_in_data or sine_data or square_data) 
    case (mode) 
     2'd0: begin 
             left_out_data = left_in_data; 
             right_out_data = left_in_data; 
     end 
     2'd1: begin 
             left_out_data = {filtered_music, 4'b0}; 
             right_out_data = {filtered_music, 4'b0}; 
     end 
     2'd2: begin 
                       left\_out\_data = \{ music, 2'b0\};right_out_data = {music, 2'b0};
// left_out_data = sine_data;<br>// right out data = sine data
            right\_out\_data = sine\_data; end 
     2'd3: begin 
             left_out_data = square_data; 
             right_out_data = square_data; 
     end 
    endcase 
endmodule 
module beeper (reset, clock_27mhz, beep, enable); 
   input reset, clock_27mhz, enable; 
  output beep; 
  reg [15:0] count; 
  reg clock_1khz; 
   always @(posedge clock_27mhz) 
   if (reset) 
     begin 
            count \leq 0;
            clock_1khz \leq 0; end 
   else if (count == 13499)
     begin 
             clock_1khz <= ~clock_1khz; 
            count \leq 0;
    end 
    else 
     count <= count+1; 
  assign beep = enable && clock_1khz;
endmodule 
module volume (reset, clock, up, down, vol, disp);
```
input reset, clock, up, down;

```
 output [3:0] vol; 
  output [39:0] disp; 
  reg [3:0] vol; 
  reg [39:0] disp; 
  reg old_up, old_down; 
  always @(posedge clock) 
   if (reset) 
     begin 
            vol \leq 0;old\_up \leq 0; old_down <= 0; 
     end 
    else 
     begin 
            if ((up == 1) & (old-up == 0) & (vol < 15))vol \le vol+1;
            else if ((down == 1) & (old_down == 0) & (vol > 0))vol \le vol-1;
            old\_up \leq up;old\_down \leq = down; end 
  always @(vol) 
   case (vol[3:1]) 
    0: disp <= { 5{8'b00000000}};
    1: disp \leq { 5{8'b01000000}};
     2: disp <= { 5{8'b01100000}}; 
    3: disp \leq { 5{8'b01110000}};
    4: disp \leq \{ 5\{8\}01111000 \};
    5: disp \leq { 5{8'b01111100}};
    6: disp \leq \{ 5\}8'b01111110}};
     7: disp <= { 5{8'b01111111}}; 
    endcase 
endmodule 
module ac97 (ready, 
               command_address, command_data, command_valid, 
               left_data, left_valid, 
               right_data, right_valid, 
               left_in_data, right_in_data, 
               ac97_sdata_out, ac97_sdata_in, ac97_synch, ac97_bit_clock, 
                      music data, enable);
  output ready; 
  input [7:0] command_address; 
  input [15:0] command_data; 
  input command_valid; 
  input [19:0] left_data, right_data; 
  input left_valid, right_valid; 
  output [19:0] left_in_data, right_in_data; 
  input ac97_sdata_in; 
  input ac97_bit_clock; 
  output ac97_sdata_out; 
  output ac97_synch; 
  reg ready; 
  reg ac97_sdata_out; 
  reg ac97_synch; 
  reg [7:0] bit_count; 
  reg [19:0] l_cmd_addr; 
  reg [19:0] l_cmd_data; 
  reg [19:0] l_left_data, l_right_data;
```
reg l\_cmd\_v, l\_left\_v, l\_right\_v;

```
 reg [19:0] left_in_data, right_in_data;
```
//Added

```
 output [19:0] music_data; 
 reg [19:0] music_data; 
 output enable; 
 reg enable;
```

```
 initial begin 
 ready \leq 1'b0;
  // synthesis attribute init of ready is "0"; 
 ac97_sdata_out <= 1'b0;
  // synthesis attribute init of ac97_sdata_out is "0"; 
 ac97_synch <= 1^{\circ}b0; // synthesis attribute init of ac97_synch is "0"; 
  bit_count <= 8'h00; 
 \frac{1}{\sqrt{2}} synthesis attribute init of bit_count is "0000";
 l\_cmd_v \leq 1'b0;\frac{1}{\sqrt{2}} synthesis attribute init of l_cmd_v is "0";
  l_left_v <= 1'b0; 
 // synthesis attribute init of 1 left_v is "0";
 l_right_v <= 1'b0;
 // synthesis attribute init of 1 right v is "0";
  left_in_data <= 20'h00000; 
  // synthesis attribute init of left_in_data is "00000"; 
 right in data \leq 20'h00000;
  // synthesis attribute init of right_in_data is "00000"; 
 end 
 always @(posedge ac97_bit_clock) begin 
  // Generate the sync signal 
 if (bit_count == 255)
         ac97_synch <= 1'b1;if (bit\_count == 15)ac97_synch <= 1'b0;
  // Generate the ready signal 
 if (bit_count == 128)
         ready <= 1'b1;if (bit\_count == 2)ready <= 1'b0;
  // Latch user data at the end of each frame. This ensures that the 
  // first frame after reset will be empty. 
 if (bit_count == 255)
          begin 
           l\_cmd\_addr \leq \{command\_address, 12'h000\}; l_cmd_data <= {command_data, 4'h0}; 
            l_cmd_v <= command_valid; 
            l_left_data <= left_data; 
            l_left_v <= left_valid; 
            l_right_data <= right_data; 
            l_right_v <= right_valid; 
          end 
 if ((bit_count >= 0) && (bit_count <= 15))
          // Slot 0: Tags 
          case (bit_count[3:0]) 
          4'h0: ac97_sdata_out \leq 1'b1; // Frame valid
           4'h1: ac97_sdata_out <= l_cmd_v; // Command address valid 
           4'h2: ac97_sdata_out <= l_cmd_v; // Command data valid 
          4'h3: ac97_sdata_out <= l_left_v; // Left data valid
           4'h4: ac97_sdata_out \leq 1_right_v; // Right data valid
          default: ac97_sdata_out \leq 1^{\circ}b0;
           endcase
```

```
else if ((bit_count > = 16) &amp; \&amp; (bit_count < = 35)) // Slot 1: Command address (8-bits, left justified) 
           ac97_sdata_out <= l_cmd_v ? l_cmd_addr[35-bit_count] : 1'b0; 
  else if ((bit\_count >= 36) & & (bit\_count <= 55)) // Slot 2: Command data (16-bits, left justified) 
          ac97_sdata_out \leq 1_cmd_v ? 1_cmd_data[55-bit_count] : 1'b0;
  else if ((bit_count >= 56) && (bit_count <= 75))
           begin 
             // Slot 3: Left channel 
             ac97_sdata_out <= l_left_v ? l_left_data[19] : 1'b0; 
            l_left_data <= { l_left_data[18:0], l_left_data[19] }; 
           end 
  else if ((bit\_count >= 76) & & (bit\_count <= 95)) // Slot 4: Right channel 
             ac97_sdata_out <= l_right_v ? l_right_data[95-bit_count] : 1'b0; 
   else 
          ac97_sdata_out <= 1'b0;
   bit_count <= bit_count+1; 
 end // always @ (posedge ac97_bit_clock) 
 always @(negedge ac97_bit_clock) begin 
  if ((bit_count >= 57) && (bit_count <= 76))
           // Slot 3: Left channel 
           begin 
           music_data <= {music_data[18:0],ac97_sdata_in}; 
          left in data \leq { left in data[18:0], ac97 sdata in };
           end 
 else if ((bit\_count >= 77) & & (bit\_count <= 96)) // Slot 4: Right channel 
          \frac{\text{m}}{\text{right\_in\_data}} \leq \{ \text{right\_in\_data}[18:0], \text{ac97\_sdata\_in} \};if (bit_count == 78)
                       begin 
                      enable <= 1; end 
          else enable <= 0; end
```
endmodule

///////////////////////////////////////////////////////////////////////////////

module ac97commands (clock, ready, command\_address, command\_data, command\_valid, volume, source);

 input clock; input ready; output [7:0] command\_address; output [15:0] command\_data; output command\_valid; input [4:0] volume; input source;

 reg [23:0] command; reg command\_valid;

 reg old\_ready; reg done; reg [3:0] state;

 initial begin  $command <= 4'h0;$  // synthesis attribute init of command is "0";  $common\_valid \leq 1'b0;$ 

```
 // synthesis attribute init of command_valid is "0"; 
   done \leq 1'b0;
    // synthesis attribute init of done is "0"; 
   old\_ready \leq 1'b0; // synthesis attribute init of old_ready is "0"; 
    state <= 16'h0000; 
    // synthesis attribute init of state is "0000"; 
  end 
  assign command_address = command[23:16]; 
 assign command_data = command[15:0];
  wire [4:0] vol; 
  assign vol = 31-volume; 
  always @(posedge clock) begin 
    if (ready && (!old_ready)) 
           state \leq state+1;
    case (state) 
            4'h0: // Read ID 
             begin 
               command <= 24'h80_0000; 
               command_valid <= 1'b1; 
             end 
            4'h1: // Read ID 
             command <= 24'h80_0000; 
            4'h2: // Master volume 
             command <= { 8'h02, 3'b000, vol, 3'b000, vol }; 
            4'h3: // Aux volume 
             command <= { 8'h04, 3'b000, vol, 3'b000, vol }; 
            4'h4: // Mono volume 
             command <= 24'h06_8000; 
            4'h5: // PCM volume 
             command <= 24'h18_0808; 
            4'h6: // Record source select 
             if (source) 
              command <= 24'h1A_0000; // microphone 
             else 
              command <= 24'h1A_0404; // line-in 
            4'h7: // Record gain 
             command <= 24'h1C_0000; 
            4'h8: // Line in gain 
            command \leq 24'h10_8000;
            //4'h9: 
           \text{/}\text{/} command \text{<=}\,24^\circh32_AFC8;
            //4'h9: // Set jack sense pins 
             //command <= 24'h72_3F00; 
            4'hA: // Set beep volume 
             command <= 24'h0A_0000; 
            //4'hB: 
           \text{/}\text{/} command \text{<=}\,24 \text{th}1 \text{C}\text{\_AFC8}; //4'hF: // Misc control bits 
             //command <= 24'h76_8000; 
            default: 
             command <= 24'h80_0000; 
    endcase // case(state) 
    old_ready <= ready; 
  end // always @ (posedge clock) 
endmodule // ac97commands 
module sinewave (clock, ready, pcm_data); 
  input clock; 
  input ready;
```
output [19:0] pcm\_data;

```
 reg rdy, old_ready; 
 reg [8:0] index; 
 reg [19:0] pcm_data; 
 initial begin 
  old_ready <= 1'b0; 
  // synthesis attribute init of old_ready is "0"; 
 index \leq 8'h00; // synthesis attribute init of index is "00"; 
  pcm_data <= 20'h00000; 
  // synthesis attribute init of pcm_data is "00000"; 
 end 
 always @(posedge clock) begin 
  if (rdy && ~old_ready) 
         index < = index + 1; old_ready <= rdy; 
 \text{rdy} \leq \text{ready}; end 
 always @(index) begin 
  case (index[5:0]) 
    6'h00: pcm_data <= 20'h00000; 
    6'h01: pcm_data <= 20'h0C8BD; 
   6'h02: pcm_data \leq 20'h18F8B;
    6'h03: pcm_data <= 20'h25280; 
    6'h04: pcm_data <= 20'h30FBC; 
    6'h05: pcm_data <= 20'h3C56B; 
   6'h06: pcm_data \leq 20'h471CE;
    6'h07: pcm_data <= 20'h5133C; 
    6'h08: pcm_data <= 20'h5A827; 
    6'h09: pcm_data <= 20'h62F20; 
    6'h0A: pcm_data <= 20'h6A6D9; 
    6'h0B: pcm_data <= 20'h70E2C; 
    6'h0C: pcm_data <= 20'h7641A; 
    6'h0D: pcm_data <= 20'h7A7D0; 
    6'h0E: pcm_data <= 20'h7D8A5; 
    6'h0F: pcm_data <= 20'h7F623; 
    6'h10: pcm_data <= 20'h7FFFF; 
    6'h11: pcm_data <= 20'h7F623; 
    6'h12: pcm_data <= 20'h7D8A5; 
    6'h13: pcm_data <= 20'h7A7D0; 
    6'h14: pcm_data <= 20'h7641A; 
    6'h15: pcm_data <= 20'h70E2C; 
    6'h16: pcm_data <= 20'h6A6D9; 
    6'h17: pcm_data <= 20'h62F20; 
    6'h18: pcm_data <= 20'h5A827; 
    6'h19: pcm_data <= 20'h5133C; 
    6'h1A: pcm_data <= 20'h471CE; 
    6'h1B: pcm_data <= 20'h3C56B; 
    6'h1C: pcm_data <= 20'h30FBC; 
    6'h1D: pcm_data <= 20'h25280; 
    6'h1E: pcm_data <= 20'h18F8B; 
    6'h1F: pcm_data <= 20'h0C8BD; 
    6'h20: pcm_data <= 20'h00000; 
    6'h21: pcm_data <= 20'hF3743; 
    6'h22: pcm_data <= 20'hE7075; 
    6'h23: pcm_data <= 20'hDAD80; 
    6'h24: pcm_data <= 20'hCF044; 
    6'h25: pcm_data <= 20'hC3A95; 
    6'h26: pcm_data <= 20'hB8E32; 
   6'h27: pcm_data <= 20'hAECC4;
    6'h28: pcm_data <= 20'hA57D9; 
    6'h29: pcm_data <= 20'h9D0E0; 
    6'h2A: pcm_data <= 20'h95927; 
    6'h2B: pcm_data <= 20'h8F1D4; 
    6'h2C: pcm_data <= 20'h89BE6; 
    6'h2D: pcm_data <= 20'h85830; 
    6'h2E: pcm_data <= 20'h8275B;
```

```
 6'h2F: pcm_data <= 20'h809DD; 
    6'h30: pcm_data <= 20'h80000; 
    6'h31: pcm_data <= 20'h809DD; 
   6'h32: pcm_data <= 20'h8275B; 
   6'h33: pcm_data <= 20'h85830; 
   6'h34: pcm_data <= 20'h89BE6; 
   6'h35: pcm_data <= 20'h8F1D4; 
   6'h36: pcm_data <= 20'h95927; 
   6'h37: pcm_data <= 20'h9D0E0; 
   6'h38: pcm_data <= 20'hA57D9; 
   6'h39: pcm_data <= 20'hAECC4; 
   6'h3A: pcm_data <= 20'hB8E32; 
    6'h3B: pcm_data <= 20'hC3A95; 
   6'h3C: pcm_data <= 20'hCF044; 
   6'h3D: pcm_data <= 20'hDAD80; 
   6'h3E: pcm_data <= 20'hE7075; 
   6'h3F: pcm_data <= 20'hF3743; 
 endcase \overline{\prime} case(index[8:2])
 end // always @ (index)
```
endmodule

module squarewave (clock, ready, pcm\_data);

```
 input clock; 
 input ready; 
 output [19:0] pcm_data;
```
 reg old\_ready; reg [6:0] index; reg [19:0] pcm\_data;

```
 initial begin 
 old_ready <= 1'b0;
  // synthesis attribute init of old_ready is "0"; 
 index \leq 7'h00; // synthesis attribute init of index is "00"; 
  pcm_data <= 20'h00000; 
  // synthesis attribute init of pcm_data is "00000"; 
 end
```

```
 always @(posedge clock) begin 
  if (ready && ~old_ready) 
           index \leq index + 1;\operatorname{old\_ready} <= \operatorname{ready}; end 
 always @(index) begin
```

```
 if (index[6]) 
          pcm_data <= 20'hF0F00; 
  else 
          pcm_data <= 20'h05555; 
 end // always @ (index)
```
## endmodule

module fake\_video\_input(clock\_27mhz, reset, y\_up, y\_down, x\_up, x\_down, x, y);

input clock\_27mhz, y\_up, y\_down, x\_up, x\_down; input reset; output  $[6:0]$  x,y; reg [6:0] x; reg [6:0] y; reg old\_xup; reg old\_yup;

reg old\_xdown; reg old\_ydown;

```
always @ (posedge clock_27mhz or posedge reset) 
begin 
  if (reset) 
    begin 
    x \leq 0;
    y \le 0;
     old\_xup \leq 0;old\_yup \leq 0;old\_xdown \leq 0;old\_ydown \leq 0; end 
  else 
    begin 
     old\_xup \leq x\_up;old\_yup \leq y\_up; old_xdown <= x_down; 
     old\_ydown \leq y\_down;if ((x_{\text{u}} - u) \& (old_{\text{v}} - u) = x_{\text{u}} - u) begin 
         if (x < 32)x \le x + 1; else 
           x \le 32;
        end 
     if ((y_{\text{u}} - up = 1) \& (old_{\text{v}} - y_{\text{u}} - y_{\text{u}})) begin 
          if (y < 32) 
         y \le y + 1;<br>else
 else 
y \le 32;
 end 
     if ((x_down == 1) & (old_xdown != x_down)) begin 
         if (x > -31)x \le x - 1; else 
           x \le -31;
        end 
     if ((y_down == 1) & \& (old_ydown != y_down)) begin 
         if (y > -31)y \le y - 1;
          else 
           y \le -31;
        end 
    end 
end 
endmodule 
module amp_change(clock_27mhz, reset, y, enable_up, enable_down); 
input clock_27mhz;
```
input [6:0] y; input reset;

output enable\_up; output enable\_down; reg enable\_up; reg enable\_down;

```
reg [6:0] old_y; 
always @ (posedge clock_27mhz or posedge reset) 
begin 
            if(reset) 
                        begin 
                       old_y \leq 0; end 
            else 
                       old_y \leq y;end 
always @ (posedge clock_27mhz or posedge reset) 
begin 
            if(reset) 
                        begin 
                        enable_up <= 0; 
                        enable_down <= 0; 
                        end 
            else if (y>old_y) 
                        begin 
                       enable_up <= 1; enable_down <= 0; 
                        end 
           else if (y<old_y)
                        begin 
                        enable_down <= 1; 
                        enable_up <= 0; 
                        end 
            else 
                        begin 
                       enable_down <= 0;enable_up <= 0; end 
end
```
endmodule

## **Video Out Code:**

module labkit (beep, audio\_reset\_b, ac97\_sdata\_out, ac97\_sdata\_in, ac97\_synch, ac97\_bit\_clock,

> vga\_out\_red, vga\_out\_green, vga\_out\_blue, vga\_out\_sync\_b, vga\_out\_blank\_b, vga\_out\_pixel\_clock, vga\_out\_hsync, vga\_out\_vsync,

 tv\_out\_ycrcb, tv\_out\_reset\_b, tv\_out\_clock, tv\_out\_i2c\_clock, tv\_out\_i2c\_data, tv\_out\_pal\_ntsc, tv\_out\_hsync\_b, tv\_out\_vsync\_b, tv\_out\_blank\_b, tv\_out\_subcar\_reset,

 tv\_in\_ycrcb, tv\_in\_data\_valid, tv\_in\_line\_clock1, tv\_in\_line\_clock2, tv\_in\_aef, tv\_in\_hff, tv\_in\_aff, tv\_in\_i2c\_clock, tv\_in\_i2c\_data, tv\_in\_fifo\_read, tv\_in\_fifo\_clock, tv\_in\_iso, tv\_in\_reset\_b, tv\_in\_clock,

 ram0\_data, ram0\_address, ram0\_adv\_ld, ram0\_clk, ram0\_cen\_b, ram0\_ce\_b, ram0\_oe\_b, ram0\_we\_b, ram0\_bwe\_b,

 ram1\_data, ram1\_address, ram1\_adv\_ld, ram1\_clk, ram1\_cen\_b, ram1\_ce\_b, ram1\_oe\_b, ram1\_we\_b, ram1\_bwe\_b,

clock\_feedback\_out, clock\_feedback\_in,

flash\_data, flash\_address, flash\_ce\_b, flash\_oe\_b, flash\_we\_b,

flash\_reset\_b, flash\_sts, flash\_byte\_b,

rs232\_txd, rs232\_rxd, rs232\_rts, rs232\_cts,

mouse\_clock, mouse\_data, keyboard\_clock, keyboard\_data,

clock\_27mhz, clock1, clock2,

 disp\_blank, disp\_data\_out, disp\_clock, disp\_rs, disp\_ce\_b, disp\_reset\_b, disp\_data\_in,

button0, button1, button2, button3, button\_enter, button\_right, button\_left, button\_down, button\_up,

switch,

led,

user1, user2, user3, user4,

daughtercard,

 systemace\_data, systemace\_address, systemace\_ce\_b, systemace\_we\_b, systemace\_oe\_b, systemace\_irq, systemace\_mpbrdy,

 analyzer1\_data, analyzer1\_clock, analyzer2\_data, analyzer2\_clock, analyzer3\_data, analyzer3\_clock, analyzer4\_data, analyzer4\_clock);

 output beep, audio\_reset\_b, ac97\_synch, ac97\_sdata\_out; input ac97\_bit\_clock, ac97\_sdata\_in;

 output [7:0] vga\_out\_red, vga\_out\_green, vga\_out\_blue; output vga\_out\_sync\_b, vga\_out\_blank\_b, vga\_out\_pixel\_clock, vga\_out\_hsync, vga\_out\_vsync;

output [9:0] tv\_out\_ycrcb;

 output tv\_out\_reset\_b, tv\_out\_clock, tv\_out\_i2c\_clock, tv\_out\_i2c\_data, tv\_out\_pal\_ntsc, tv\_out\_hsync\_b, tv\_out\_vsync\_b, tv\_out\_blank\_b, tv\_out\_subcar\_reset;

 input [19:0] tv\_in\_ycrcb; input tv\_in\_data\_valid, tv\_in\_line\_clock1, tv\_in\_line\_clock2, tv\_in\_aef, tv\_in\_hff, tv\_in\_aff; output tv\_in\_i2c\_clock, tv\_in\_fifo\_read, tv\_in\_fifo\_clock, tv\_in\_iso, tv\_in\_reset\_b, tv\_in\_clock;

inout tv\_in\_i2c\_data;

 inout [35:0] ram0\_data; output [18:0] ram0\_address; output ram0\_adv\_ld, ram0\_clk, ram0\_cen\_b, ram0\_ce\_b, ram0\_oe\_b, ram0\_we\_b; output [3:0] ram0\_bwe\_b;

 inout [35:0] ram1\_data; output [18:0] ram1\_address; output ram1\_adv\_ld, ram1\_clk, ram1\_cen\_b, ram1\_ce\_b, ram1\_oe\_b, ram1\_we\_b; output [3:0] ram1\_bwe\_b;

 input clock\_feedback\_in; output clock\_feedback\_out;

 inout [15:0] flash\_data; output [23:0] flash\_address; output flash\_ce\_b, flash\_oe\_b, flash\_we\_b, flash\_reset\_b, flash\_byte\_b; input flash\_sts;

 output rs232\_txd, rs232\_rts; input rs232\_rxd, rs232\_cts;

input mouse\_clock, mouse\_data, keyboard\_clock, keyboard\_data;

input clock\_27mhz, clock1, clock2;

 output disp\_blank, disp\_clock, disp\_rs, disp\_ce\_b, disp\_reset\_b; input disp\_data\_in; output disp\_data\_out;

input button0, button1, button2, button3, button\_enter, button\_right, button\_left, button\_down, button\_up; input [7:0] switch; output [7:0] led;

inout [31:0] user1, user2, user3, user4;

inout [43:0] daughtercard;

 inout [15:0] systemace\_data; output [6:0] systemace\_address; output systemace\_ce\_b, systemace\_we\_b, systemace\_oe\_b; input systemace\_irq, systemace\_mpbrdy;

 output [15:0] analyzer1\_data, analyzer2\_data, analyzer3\_data, analyzer4\_data; output analyzer1\_clock, analyzer2\_clock, analyzer3\_clock, analyzer4\_clock;

////////////////////////////////////////////////////////////////////////////

 // // I/O Assignments // ////////////////////////////////////////////////////////////////////////////

```
 // Audio Input and Output 
 assign beep= 1'b0; 
 assign audio_reset_b = 1'b0; 
assign ac97_synch = 1^{\circ}b0;
 // ac97_sdata_out and ac97_sdata_out are inputs;
```

```
 /* 
 // VGA Output 
 assign vga_out_red = 10'h0; 
 assign vga_out_green = 10'h0; 
 assign vga_out_blue = 10'h0; 
 assign vga_out_sync_b = 1'b1; 
assign vga_out_blank_b = 1'b1;
 assign vga_out_pixel_clock = 1'b0; 
 assign vga_out_hsync = 1'b0; 
 assign vga_out_vsync = 1'b0; 
 */ 
 // Video Output 
 assign tv_out_ycrcb = 10'h0; 
assign tv\_out\_reset_b = 1'b0; assign tv_out_clock = 1'b0; 
assign tv_out_izc_clock = 1^b0; assign tv_out_i2c_data = 1'b0; 
 assign tv_out_pal_ntsc = 1'b0; 
 assign tv_out_hsync_b = 1'b1; 
 assign tv_out_vsync_b = 1'b1; 
 assign tv_out_blank_b = 1'b1; 
 assign tv_out_subcar_reset = 1'b0; 
 // Video Input 
assign tv_in_i2c_clock = 1'b0;
 assign tv_in_fifo_read = 1'b0; 
 assign tv_in_fifo_clock = 1'b0; 
assign tv_in_iso = 1'b0;
```
assign tv\_in\_reset\_b =  $1'$ b0;

 assign tv\_in\_clock = 1'b0; assign tv\_in\_i2c\_data =  $1'bZ$ ; // tv\_in\_ycrcb, tv\_in\_data\_valid, tv\_in\_line\_clock1, tv\_in\_line\_clock2,

 // SRAMs assign ram0\_data = 36'hZ; assign ram0\_address = 19'h0; assign ram $0$ \_adv\_ld = 1'b0; assign ram $0$ \_clk = 1'b0; assign ram $0$ \_cen\_b = 1'b1; assign ram $0$  ce  $b = 1$ <sup>t</sup>b1; assign ram $0$ <sub>-</sub> $oe$ <sub>-</sub> $b$  = 1'b1; assign ram $0$  we\_b = 1'b1; assign ram $0_b$ we\_b = 4'hF; assign ram1\_data = 36'hZ; assign ram1\_address = 19'h0; assign ram $1$ \_adv\_ld = 1'b0; assign ram $1$ <sup>--</sup>clk = 1'b0; assign ram $1$ <sub>cen\_b</sub> =  $1$ <sup>b</sup> $1$ ; assign ram $1$ <sub>-ce</sub>\_b = 1'b1; assign ram $1$ <sub>-0e</sub>\_b =  $1$ <sup>b</sup>1; assign ram $1$ <sub>we\_b</sub> =  $1$ <sup>b</sup> $1$ ; assign ram $1_bwe_b = 4'hF;$  assign clock\_feedback\_out = 1'b0; // clock\_feedback\_in is an input  $\,\rm\#$  Flash ROM assign flash\_data = 16'hZ; assign flash\_address = 24'h0; assign flash\_ce\_b =  $1'b1;$  assign flash\_oe\_b = 1'b1; assign flash we  $b = 1'b1$ ; assign flash\_reset\_b = 1'b0; assign flash\_byte\_b =  $1'b1$ ; // flash\_sts is an input  $\textit{ //}$  RS-232 Interface assign  $rs232$ \_txd = 1'b1; assign  $rs232_rts = 1'b1;$  // rs232\_rxd and rs232\_cts are inputs // PS/2 Ports // mouse\_clock, mouse\_data, keyboard\_clock, and keyboard\_data are inputs // LED Displays assign disp\_blank =  $1'b1;$  assign disp\_clock = 1'b0; assign disp\_rs = 1'b0; assign disp\_ce\_b =  $1'b1$ ; assign disp\_reset\_b =  $1'b0$ ; // disp\_data\_out is an input // Buttons, Switches, and Individual LEDs assign  $led = 8'hFF;$  // button0, button1, button2, button3, button\_enter, button\_right, // button\_left, button\_down, button\_up, and switches are inputs // User I/Os  $\pi$ assign user1 = 32'hZ; assign user2 = 32'hZ; assign user $3 = 32$ 'hZ; assign user $4 = 32$ 'hZ; // Daughtercard Connectors assign daughtercard = 44'hZ; // SystemACE Microprocessor Port assign systemace\_data = 16'hZ; assign systemace\_address = 7'h0; assign systemace\_ce\_b = 1'b1; assign systemace\_we\_b =  $1'b1$ ; assign systemace\_oe\_b = 1'b1;

// tv\_in\_aef, tv\_in\_hff, and tv\_in\_aff are inputs

// systemace\_irq and systemace\_mpbrdy are inputs

parameter music\_before\_filtering = 16'h0070; //ERASE AND GET REAL VALUES FROM CHEN parameter music\_after\_filtering = 16'h0070; // "" //wire[15:0] music\_before\_filtering, music\_after\_filtering; //assign music\_after\_filtering = music\_before\_filtering; wire[6:0] ram1out, ram3out, ramout; wire[10:0] line; wire vblanking, hblanking;

wire[1:0] switches; wire[7:0] hvga\_out\_green; wire linef,verticalf,background,vga\_out\_vsync, vga\_out\_hsync; wire[9:0] ram1add, ram3add;

wire ram1on, ram2on, ram3on;

wire[1:0] delta\_x; //from chen wire wrtenables; //for ram1 and ram3 wire[199:0] filterout; wire[11:0] location; //from Chen NOT CURRENTLY ASSIGNED TO ANYTHING

//DCM code borrowed mostly from Nathan.

DCM vga\_dcm(.CLKIN(clock\_27mhz), .RST(1'b0), .CLKFX(pixel\_clock));

// synthesis attribute DLL\_FREQUENCY\_MODE of vga\_dcm is "LOW"

// synthesis attribute DUTY\_CYCLE\_CORRECTION of vga\_dcm is "TRUE"

- // synthesis attribute STARTUP\_WAIT of vga\_dcm is "TRUE"
- // synthesis attribute DFS\_FREQUENCY\_MODE of vga\_dcm is "LOW"

 $\frac{1}{2}$  synthesis attribute CLKFX DIVIDE of vga dcm is 7

// synthesis attribute CLKFX\_MULTIPLY of vga\_dcm is 13

// synthesis attribute CLK\_FEEDBACK of vga\_dcm is "1X"

// synthesis attribute CLKOUT\_PHASE\_SHIFT of vga\_dcm is "NONE"

// synthesis attribute PHASE\_SHIFT of vga\_dcm is 0

// synthesis attribute CLKIN\_PERIOD of vga\_dcm is "37.04ns"

 $assign vga_out_pixel_clock = ~pixel_clock;$ 

//genmusic gm(pixel\_clock,reset,music\_before\_filtering); locationgen lg(pixel\_clock, reset, location); ram ra1(ram1add, pixel\_clock, music\_before\_filtering[15:9],ram1out,wrtenables); ram r3(ram3add, pixel\_clock, music\_after\_filtering[15:9],ram3out, wrtenables); vcontrols vc(reset, linef, vblanking, vga\_out\_vsync,verticalf,line); version2 v1(pixel\_clock,reset,hblanking,vga\_out\_hsync,linef); genvideo gv(pixel\_clock, reset, line, linef,vga\_out\_red,hvga\_out\_green,vga\_out\_blue, ramout,background,filterout,ram1on,ram2on,ram3on); ramcontrol rc(pixel\_clock, reset, verticalf,linef,ram1add,ram3add,ram1on,ram2on,

ram3on,background, wrtenables,record,switches,location,delta\_x,filterout);

pickram pr(pixel\_clock,reset,ram1on,ram2on,ram3on,ram1out,ram3out,ramout);

assign user $1 = 32$ <sup>'b</sup>Z; assign reset  $=$  !button0; assign record = !button1; assign switches $[1:0]$  = switch $[1:0]$ ; assign delta\_ $x = \{!button3, !button2\};$  //from Chen

assign vga\_out\_sync\_b = (vga\_out\_vsync + vga\_out\_hsync); //low when either vsync xor hsync low. assign vga\_out\_blank\_b = (hblanking && vblanking); //low if either blanking is low. assign vga\_out\_green = (!vga\_out\_vsync && !vga\_out\_hsync) ? hvga\_out\_green : 8'h00;

endmodule

module genvideo(pclk, reset, line,linef,r,g,b, ram,background,filter,ram1on,ram2on,ram3on); input pclk, reset,linef,background,ram1on, ram2on,ram3on; input[6:0] ram; input[10:0] line; input[199:0] filter;

```
output[7:0] r,g,b; 
reg[199:0] shiftfilter; 
reg[7:0] r,g,b; 
reg[6:0] value; 
reg[1:0] holdcnt; 
reg[10:0] pcnt; 
reg state1, state2; 
parameter[9:0] hactvideo = 10; parameter[6:0] hfrontporch = 3;
parameter[7:0] hsyncon = 5; parameter[8:0] hbackporch = 5;
parameter waiting1 = 0; parameter waiting2 = 0;
parameter display1 = 1; parameter display2 = 1;
always @ (posedge pclk) begin 
if (reset) 
            begin 
           r = 8'h00;g \leq 8'hCE;
           \overline{b} \leq 8 \text{h}D1;
           value \leq 7'hFF;
           holdcnt <= 0;
             shiftfilter <= 200'd0; 
            state1 \leq 0;
           state2 \leq 0;
            end 
else if (ram1on || ram3on) 
begin 
            value \leq ((line == 49) || (line == 249) || (line == 449)) ? value \leq 7'b1111111 :
           linef ? value - 1 : value;
case (state1) 
waiting1: 
             begin 
            state1 \le linef ? display1 : waiting1;
            pcnt <= 11'd0; 
            end 
display1: 
            begin 
             state1 <= (pcnt == 800) ? waiting1 : display1; 
           pcnt \leq pcnt + 1;
            if (ram == value) begin 
                       r = 8'h10;g \le 8'h10;
                       b \le 8'h10;
                        end 
             else 
                        begin 
                       r = 8h11;g \leq 8'hCE;
                       b \leq 8'hD1;
                        end 
            end 
endcase 
end 
else if (ram2on) 
begin 
case (state2) 
waiting2: 
            begin 
            state2 <= linef ? display2 : waiting2; 
            pcnt <= 11'd0; 
            shiftfilter \leq {filter[0],filter[199:1]};
            end 
display2: 
begin
```

```
pert \leq pcnt + 1;
           state2 \leq (pcnt == 799) ? waiting2 : display2;
           holdcnt < = holdcnt + 1;shiftfilter <= (holdcnt == 0) ? {shiftfilter[198:0], shiftfilter[199]} : shiftfilter;
           if ((shiftfilter[199] == 1) && (line == 249))
                        begin 
                       r = 8'h10;g \le 8'h10;b = 8'h10; end 
            else if ((shiftfilter[199] == 0) && (line == 376)) 
                        begin 
                       r \le 8'h10;g \le 8'h10;b \le 8'h10;
                        end 
           else if ((\text{shiftfilter}[199] + \text{shiftfilter}[198]) == 1) begin 
                       r \le 8'h10;g \leq 8'h10;b \le 8'h10; end 
            else 
                        begin 
                       r = 8'h00;g \leq 8'hCE;
                       \bar{b} \leq 8'hD1; end 
endcase 
end 
else begin 
                       r \leq 8'h11;g \leq 8'hCE;
                       b \le 8'hD1;
                        end 
endmodule 
module pickram(pclk, reset, ram1on, ram2on, ram3on, ram1out,ram3out, ramout); 
input pclk, reset, ram1on, ram2on, ram3on; 
input[6:0] ram1out, ram3out; 
output[6:0] ramout; 
reg[6:0] ramout; 
always @ (posedge pclk) 
if (reset) 
           ramout <= 7'd0;else 
begin 
if \Gamma(ram1on == 1)
            ramout <= ram1out; 
else if (ram2on == 1) 
           ramout \leq 7'd0;
else if (ram3on == 1) 
            ramout <= ram3out; 
else 
           ramout <= 7'd0;endmodule
```
end

end

end

module locationgen(pclk, reset, location); input pclk, reset; output[10:0] location; reg[11:0] location; reg[25:0] cnt; reg[2:0] int; always @ (posedge pclk) begin if (reset) location  $<= 12'd0;$ else begin  $\text{cnt} \leq \text{cnt} + 1$ ; location  $\leq$  {int, 8'd0};  $int < = (cnt == 0) ? int + 1 : int;$ end end endmodule /\*\*\*\*\*\*\*\*\*\*\*\*\*\*\*\*\*\*\*\*\*\*\*\*\*\*\*\*\*\*\*\*\*\*\*\*\*\*\*\*\*\*\*\*\*\*\*\*\*\*\*\*\*\*\*\*\*\*\*\*\*\*\*\*\*\*\*\*\*\*\*\*\*\*\*\*\*\*\* This file is owned and controlled by Xilinx and must be used  $*$ <br>solely for docion, simulation, implementation and creation of  $*$ solely for design, simulation, implementation and creation of design files limited to Xilinx devices or technologies. Use with non-Xilinx devices or technologies is expressly prohibited \* and immediately terminates your license. \* \* XILINX IS PROVIDING THIS DESIGN, CODE, OR INFORMATION "AS IS" SOLELY FOR USE IN DEVELOPING PROGRAMS AND SOLUTIONS FOR XILINX DEVICES. BY PROVIDING THIS DESIGN, CODE, OR INFORMATION AS ONE POSSIBLE IMPLEMENTATION OF THIS FEATURE, APPLICATION OR STANDARD, XILINX IS MAKING NO REPRESENTATION THAT THIS IMPLEMENTATION IS FREE FROM ANY CLAIMS OF INFRINGEMENT, AND YOU ARE RESPONSIBLE FOR OBTAINING ANY RIGHTS YOU MAY REQUIRE FOR YOUR IMPLEMENTATION. XILINX EXPRESSLY DISCLAIMS ANY WARRANTY WHATSOEVER WITH RESPECT TO THE ADEQUACY OF THE IMPLEMENTATION, INCLUDING BUT NOT LIMITED TO ANY WARRANTIES OR REPRESENTATIONS THAT THIS IMPLEMENTATION IS FREE FROM CLAIMS OF INFRINGEMENT, IMPLIED WARRANTIES OF MERCHANTABILITY AND FITNESS FOR A PARTICULAR PURPOSE. \* \* Xilinx products are not intended for use in life support appliances, devices, or systems. Use in such applications are expressly prohibited. \* \*  $(c)$  Copyright 1995-2004 Xilinx, Inc. All rights reserved.  $*$ \*\*\*\*\*\*\*\*\*\*\*\*\*\*\*\*\*\*\*\*\*\*\*\*\*\*\*\*\*\*\*\*\*\*\*\*\*\*\*\*\*\*\*\*\*\*\*\*\*\*\*\*\*\*\*\*\*\*\*\*\*\*\*\*\*\*\*\*\*\*\*\*\*\*\*\*\*\*\*/ // The synopsys directives "translate\_off/translate\_on" specified below are // supported by XST, FPGA Compiler II, Mentor Graphics and Synplicity synthesis // tools. Ensure they are correct for your synthesis tool(s). // You must compile the wrapper file ram.v when simulating // the core, ram. When compiling the wrapper file, be sure to // reference the XilinxCoreLib Verilog simulation library. For detailed // instructions, please refer to the "CORE Generator Guide". module ram ( addr, clk, din, dout, we); // synthesis black\_box input [9 : 0] addr; input clk; input  $[6:0]$  din;

output [6 : 0] dout; input we;

// synopsys translate\_off

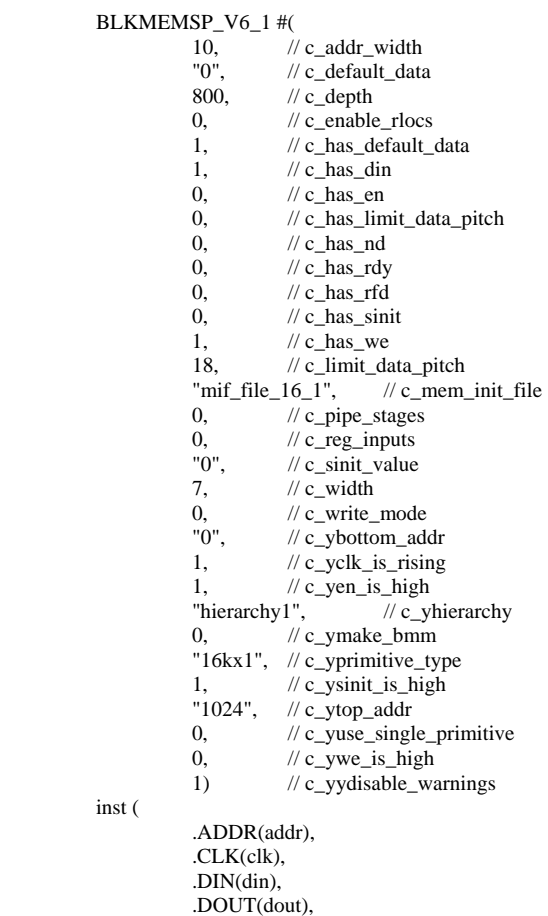

 .WE(we), .EN(),  $ND()$ , .RFD(),  $RDY()$ ,

// synopsys translate\_on

 $\text{SINT}()$ ;

inst

// FPGA Express black box declaration // synopsys attribute fpga\_dont\_touch "true"

// synthesis attribute fpga\_dont\_touch of ram is "true"

// XST black box declaration

// box\_type "black\_box"

// synthesis attribute box\_type of ram is "black\_box"

endmodule

module ramcontrol(pclk, reset, verticalf, linef, ram1add, ram3add, ram1on, ram2on, ram3on,background,wrtenables,record, switches,location,delta\_x, filterout); //module currently only reads

```
input pclk, reset, verticalf, linef,record; 
input[1:0] switches, delta_x; 
input[11:0] location; 
output[199:0] filterout; 
output[9:0] ram1add, ram3add; 
output ram1on, ram2on, ram3on,background,wrtenables; 
reg[199:0] filterout; 
reg ram1on, ram2on, ram3on, background; 
reg[9:0] ram1add, ram3add,ram1addstored,ram3addstored; 
reg[9:0] cnt; 
reg[2:0] state; 
reg wrtenables; 
reg[1:0] switchesold; 
parameter waitingforline = 3'b000; parameter blanking1 = 3'b001; 
parameter displayram1 = 3'b010; parameter blanking2 = 3'b011;
parameter displayram2 = 3'b100; parameter blanking3 = 3'b101;
parameter displayram3 = 3'b110; parameter turnoffwrtenables = 3'b111; 
always @ (posedge pclk) begin 
if (reset) 
            begin 
           \text{cnt} \leq 10^{\circ} \text{d0};
           ram1add <= 10'd0;
           ram3add <= 10'd0; ram1addstored <= 10'd0; 
            ram3addstored <= 10'd0; 
            state <= turnoffwrtenables; 
           ram1on <= 0;
           ram2on \leq 0;
           ram3on <= 0;
           background <= 0; wrtenables <= 1; //not write enable 
            end 
else 
begin 
ram1addstored <= (record == 1) ? 10'd0 : ram1addstored; 
ram3addstored \leq (record = 1) ? 10'd0 : ram3addstored;
ram1on <= 0;ram2on \leq 0;
ram3on \leq 0;\text{cnt[9:0]} \leq (\text{linef} == 1) ? \text{cnt} + 1 : \text{cnt};
background <= 0;wrtenables <= 1; //not write enable 
case (state) 
turnoffwrtenables: state <= waitingforline; 
waitingforline: 
            begin 
           ram1add <= 10'd0;ram3add <= 10'd0;
           cnt < = 10'd0;state \leq (vertical f = 1) ? blanking 1 : waiting forline;
            end 
blanking1: 
            begin 
           state \leq (cnt = 49) ? displayram1 : blanking1;
            background <= 1; 
           if ((ram1addstored !== 799) && (cnt == 45))
                        begin 
                       wrtenables <= 0:
                        ram1add <= ram1addstored + 1; 
                        ram1addstored <= ram1addstored + 1; 
                        ram3add <= ram3addstored + 1; 
                        ram3addstored <= ram3addstored + 1; 
           // wrtenables \leq 1;//not write enable
                       end
```

```
// else if ((ram1addstored !== 800) && (cnt == 46)) wrtenables <= 0; // NOT write enable
          else wrtenables \leq 1;
           end 
displayram1: 
           begin 
          ram1on \leq 1:
           state \leq (cnt = 177) ? blanking 2 : displayram1;
          if (ram1add == 799) ram1add <= linef ? 10'd0 : ram1add;
          else ram1add \le ram1add + 1;
           end 
blanking2: 
           begin 
           state \leq (cnt = 247) ? displayram2 : blanking2;
           background <= 1; 
           end 
displayram2: 
           begin 
           switchesold <= switches; 
          ram2on \leq 1;
          state \leq (cnt = 377) ? blanking 3 : displayram2;
           case (switches) 
           2'b11: //bandpass 
                      begin 
                      if (location[11:9] == 3'b000) filterout <= 200'hFFFFFFFFFFFFFFF00000000000000000000000000000000000; 
                     else if (location[11:9] == 3'b001) filterout \le200'h00000FFFFFFFFFFFFFFF000000000000000000000000000000; 
                     else if (location[11:9] == 3'b010) filterout <=
200'h0000000000FFFFFFFFFFFFFFF0000000000000000000000000; 
                     else if (location[11:9] == 3'b011) filterout \le200'h000000000000000FFFFFFFFFFFFFFFF0000000000000000000; 
                     else if (location[11:9] == 3'b100) filterout \le200'h00000000000000000000FFFFFFFFFFFFFFF000000000000000; 
                     else if (location[11:9] = 3'b101) filterout <=
200'h00000000000000000000000000FFFFFFFFFFFFFFFF00000000; 
                     else if (location[11:9] == 3'b110) filterout \le200'h0000000000000000000000000000000FFFFFFFFFFFFFFFF000; 
                     else if (location[11:9] == 3'b111) filterout \le200'h00000000000000000000000000000000000FFFFFFFFFFFFFFF; 
                      else filterout <= 200'h000000000000FFFFFFFFFFFFFF00000000000000; 
          end<br>
2^{\text{th}}01: //lo
                     // low pass
                      begin 
                      if (switchesold !== 2'b01) 
                                 filterout <= 200'hFFFFFFFFFFFFFF000000000000000000000000000000000000; 
                     else if (delta x[0] & \& \& (cnt == 248))
                                filterout \leq {12'hFFF, filterout[199:12]}; //left to right, so expanding
                     else if (delta_x[1] & \& (cnt = 248))
                                filterout \leq {filterout[187:0], 12'd0}; //high diminishing
                      else filterout <= filterout; 
                      end 
           2'b10: // high pass 
                      begin 
                      if (switchesold !== 2'b10) 
                                 filterout <= 200'h00000000000000000000000000000000000000000FFFFFFFFF; 
                     else if (delta_x[1] && (cnt == 248))
                                filterout \leq {12'h000, filterout[199:12]}; //left to right, so contracting
                     else if (delta_x[0] && (cnt == 248))
                                filterout \leq {filterout[187:0], 12'hFFF}; //high expanding
                      else filterout <= filterout; 
                      end 
           2'b00: filterout <= 200'hFFFFFFFFFFFFFFFFFFFFFFFFFFFFFFFFFFFFFFFFFFFFFFFFFF; 
           default: filterout <= 200'hFFFFFFFFFFFFFFFFFFFFFFFFFFFFFFFFFFFFFFFFFFFFFFFFFF; 
           endcase 
           end 
blanking3: 
           begin 
          state \leq (cnt = 449) ? displayram3 : blanking3;
           background <= 1; 
           end
```

```
displayram3: 
            begin 
           ram3on \leq 1; state <= (cnt == 577) ? turnoffwrtenables : displayram3; 
           if (ram3add == 799) ram3add <= linef ? 10'd0 : ram3add;
            else ram3add <= ram3add + 1; 
            end 
endcase 
end 
end 
endmodule 
module vcontrols(reset, line, vblanking, vsync, verticalf,vcnt); 
input reset, line; 
output vblanking, vsync, verticalf; 
output[10:0] vcnt; 
reg vblanking, vsync,verticalf; 
reg[10:0] vcnt;
reg[1:0] state; 
parameter[9:0] vactvideo = 600; parameter[4:0] vfrontporch = 37; 
parameter[4:0] vsyncon = 6; parameter[4:0] vbackporch = 23;
parameter[1:0] active = 2'b00; parameter[1:0] frontporch = 2'b01; 
parameter[1:0] vsyncing = 2'b10; parameter[1:0] backporch = 2'b11;
always @ (posedge reset or posedge line) begin 
if (reset) 
            begin 
           vblanking <= 1;
           vcnt \langle = 10' d0;vsync \leq 1;
           state \leq 2'b00;
           verticalf \leq 0;
            end 
else 
begin 
vblanking <= 1;vcnt \le vcnt + 1;
vsync \leq 1;
verticalf \leq 0;
case (state) 
active: 
            begin 
            vblanking <= 1; 
            state <= (vcnt == vactvideo) ? frontporch : active; 
            end 
frontporch: 
            begin 
           vblanking <= 0;state \leq (vcnt = (vactvideo + vfrontporch + 2)) ? vsyncing : frontporch;
            end 
vsyncing: 
            begin 
           vsync \le 0;vblanking <= 0;state \leq (vcnt = (vactvideo + vfrontporch + 2 + vsyncon)) ? backporch : vsyncing;
            end 
backporch: 
            begin 
           vblanking <= 0;if (vcnt  == (vactvideo + vfrontporch + vsyncon + vbackporch))
```

```
 begin 
                       vcnt \leq 10'b0;
                       state \leq active;
                       verticalf \leq 1;
                        end 
            else state <= backporch; 
            end 
endcase 
end 
end 
endmodule 
module version2(pclk,reset,blanking,hsync,linef); 
input pclk, reset; 
output blanking,hsync, linef; 
reg blanking, hsync, linef,lines; 
reg[9:0] hcnt; 
reg[2:0] state; 
parameter[9:0] hactvideo = 800; parameter[6:0] hfrontporch = 56; 
parameter[7:0] hsyncon = 120; parameter[8:0] hbackporch = 64;
parameter[1:0] hav = 2'b00;parameter[1:0] hfp = 2'b01;
parameter[1:0] hsp = 2'b10; parameter[1:0] hbp = 2'b11;
always @ (posedge pclk) begin 
if (reset) 
            begin 
           state \leq 2'b0;
           hsync <= 0;hcnt <= 10'd0;
           line f \leq 0; end 
else 
begin 
blanking <= 1;hsync \leq 1;
line f \leftarrow 0;case (state) 
hav: 
            begin 
           hcnt \le hcnt + 1;
           state \leq (hcnt = hactvideo) ? hfp : hav;
            end 
hfp: 
            begin 
           blanking <= 0;hcnt \leq hcnt + 1;
           state \leq (hcnt = (hactvideo + hfrontporch + 2)) ? hsp : hfp;
            end 
hsp: 
            begin 
            blanking <= 0; 
           hsync <= 0;hcnt \leq hcnt + 1;
           state \leq (hcnt = (hactvideo + hfrontporch + 2 + hsyncon)) ? hbp : hsp;
            end 
hbp: 
            begin 
           blanking <= 0;if (hent = (hactvideo + hfrontporch + hsyncon + hbackporch)) begin 
                       hcnt <= 10'd0;state <= hav;
                       line f \leq 1;
                        end 
            else
```

```
 begin 
hcnt \leq hcnt + 1;
state <= hbp;
 end
```

```
endcase 
end 
end 
endmodule
```
## **FFT code:**

end

module write\_rom\_filter\_final (clock, reset, xy\_enable, syn\_switch, delta\_x, wea, ena, dina, addra);

input clock, reset; input xy\_enable; input [1:0] syn\_switch, delta\_x;

output wea, ena; output [11:0] addra; output [3:0] dina;

//for debug //output write\_ena; //output cam\_count;

reg wea, ena; reg [11:0] addra; reg [3:0] dina;

reg [12:0] write\_count; reg [7:0] cam\_count; reg write\_ena;

always @ (posedge clock) begin

if (reset) begin ena  $\leq$  0; addra  $\leq$  4095;

dina  $<= 0;$ write\_count  $<= 0;$ wea  $<= 1;$ write\_ena  $<= 0;$ cam\_count <= 255; end

else if (write\_ena) begin

```
 if (xy_enable) begin 
                                  cam\_count \leq cam\_count + 1;wea \leq 1;
                                   addra <= addra; end //addra <= addra - 1; 
                  else begin if (cam_count < 128) ena <= 1; 
                                            else ena <= 0; 
                                   if (cam_count < 129) begin 
                                                    cam\_count \leq cam\_count + 1;wea <= 1;if (delta_x = 2'b01) begin
                                                     if (addra < 4095 && ena) 
                                                                       begin addra <= addra + 1; end 
                                                                       else begin addra <= addra; end 
 end 
                                            else if (delta_x == 2'b10) 
                                                              begin if (addra > 0 && ena) 
                                                                               begin addra <= addra - 1; end 
                                                                                else begin addra <= addra; end 
 end 
                                            else begin addra <= addra; end
```

```
 end 
                                            else begin cam_count <= 255; 
                                                                 wea <= 0; end
           end 
if (syn_switch == 2'b00) dina <= 4'b1111;
else if (syn_switch == 2'b01) begin 
                     if (delta_x = 2^{\circ}b01) dina < = 4^{\circ}b1111;
                     else if (delta_x == 2'b10) dina <= 0;
                      else dina <= dina; end 
else if (syn_switch == 2'b10) begin 
                     if (delta_x == 2'b01) dina <= 0;
                     else if (delta_x == 2'b10) dina <= 4'b1111;
                     else dina <= dina; end
else dina <= dina;
end 
else begin 
                      if (write_count < 512) begin 
                                           if (syn\_switch == 2'b01) dina \leq 4'b1111;
                                           else if (syn_switch == 2'b10) dina <= 0;
                                           else dina \leq 4'b1111;
                     ena \leq 1; write_count \leq write_count + 1; addra \leq addra + 1; wea \leq 1; end
          else if (write \text{count} < 4096) begin
                                           if (syn_switch == 2'b01) dina <= 0;
                                           else if (syn\_switch == 2'b10) dina \leq 4'b1111;else dina \leq 4'b1111;
                     ena \leq 1;
                     write_count \leq write_count + 1;
                     addra \le addra + 1; wea \le 1; end
           else if (write_count == 4096) begin 
                                ena \leq 0;write_count \leq write_count + 1;
                                addra <= 511; wea <= 0;
                                 write_ena <= 1; end 
           end 
end 
endmodule 
module Synchronizer(clock, button_enter, switch, reset, syn_switch); 
input clock, button_enter;
```
input [1:0] switch; output reset;

output [1:0] syn\_switch;

reg reset; reg [1:0] syn\_switch;

reg a; reg [1:0] b;

always @ (posedge clock) begin  $a \le -$ button\_enter; reset  $<= a$ ;

 $b \leq$  switch;

```
 syn_switch <= b;
```
end

endmodule

module read\_rom\_filter\_final (clock, reset, wea, edone, enb, addrb);

input clock, reset; input edone; input wea;

output enb; output [11:0] addrb;

//for debug //output read\_en;

reg enb; reg [11:0] addrb; reg read\_en;

always @ (posedge clock) begin

if (reset) begin enb <= 0; addrb <= 4095; read\_en <= 0; end //16384 else if (read\_en) begin enb <= 1; addrb <= addrb + 1; end else begin enb <= 0; addrb <= addrb; end

if (wea) begin enb  $\leq$  0; addrb  $\leq$  4095; read\_en  $\leq$  0; end else if (edone) begin read\_en  $\le$  1; enb  $\le$  1; addrb  $\le$  4095; end else if (addrb ==  $4094 \&$  read\_en) read\_en <= 0; else read\_en <= read\_en;

end endmodule

```
module mac_final (clock, reset, xk_re, xk_im, xk_index, done, doutb, syn_switch, delta_x, delta_y, xy_enable, 
                                 y_enable, inv_xn_re, inv_xn_im, inv_start, inv_nfft_we, inv_fwd_inv_we, inv_scale_sch_we, 
                                  inv_fwd_inv);
```
input clock, reset; input done; input [15:0] xk\_re; input [15:0] xk\_im;  $input$ [11:0]  $xk$ \_index;

input [3:0] doutb;

input [1:0] syn\_switch; input [1:0] delta\_x, delta\_y; input xy\_enable, y\_enable;

//for debug //output [11:0] a, b, band\_low, band\_high, b\_low, b\_high;

output [15:0] inv\_xn\_re; output [15:0] inv\_xn\_im; //disregard later output inv\_start; output inv\_nfft\_we; output inv\_fwd\_inv\_we; output inv\_scale\_sch\_we; output inv\_fwd\_inv;

reg [15:0] inv\_xn\_re; reg [15:0] inv\_xn\_im; //disregard later reg inv\_start;

```
reg inv_nfft_we; 
reg inv_fwd_inv_we; 
reg inv_scale_sch_we; 
reg inv_fwd_inv; 
reg [15:0] extended_doutb; 
reg [11:0] a, b; 
reg [11:0] b_high, b_low;
reg [11:0] band_low, band_high; 
always @ (posedge clock) begin 
if (reset) begin inv_nfft_we \leq 1;
                    inv_fwd_inv \leq 0; inv_fwd_inv_we <= 0; 
                     inv_scale_sch_we <= 0; 
                     inv_start <= 0; end 
else if (inv_nfft_we) begin inv_nfft_we <= 0; 
                                                    inv_fwd_inv \leq 1;inv_fwd_inv_we \leq 1; inv_scale_sch_we <= 1; 
                                                     inv_start <= 1; end 
else begin inv_nfft_we <= inv_nfft_we; 
                               inv_fwd_inv_we \leq = 0;
                                inv_scale_sch_we <= 0; 
                                inv_start <= inv_start; end 
//assume synchronized edone most of the time 
if (syn_switch != 2'b11) begin 
          if (done) begin inv\_xn_re \leq xk_re \& extended_doutb;
           inv_xn_im <= xk_im & extended_doutb; end 
           else if (xk_index < 4095) begin inv_xn_re <= xk_re & extended_doutb; 
           inv_xn_im <= xk_im & extended_doutb; end // 
           else begin inv_xn_re <= 0; 
          inv\_xn\_im \leq 0; end
          extended_doutb <= \{{12{doutb[3]}}, doutb[3:0]};
                     end 
 else begin 
           if (done) begin band_low <= a; 
                               band high \leq b; end
          if (xk_index < band_low) begin inv_xn_re <= 0;inv\_xn\_im \leq 0; end
           else if (xk_index < band_high) begin inv_xn_re <= xk_re ; 
                                                                         inv\_xn\_im \leq xk\_im; end //
          else if (xk_index < 4095) begin inv_xn_re \leq 0;
                                                                         inv\_xn\_im \leq 0; end
          else begin inv_xn_re <= 0; inv_xn_im <= 0; end
end 
if (reset) begin a \le 511; b \le 575; end \frac{1}{a} \le 511; b \le 575;
else 
if (xy_enable) begin 
           if (!y_enable) begin 
                    if (delta_x = 2'b01) begin if (b < 4032) begin a <= a + 64; b < b + 64; end
                                                                                              else begin a <= 4031; b <= 4095; 
end 
 end 
                    else if (delta_x = 2'b10) begin if (a > 64) begin a <= a - 64; b <= b - 64; end
                                                                                             else begin a <= 0; b <= 63; end
 end 
                    else begin a <= a; b <= b; end //b_low <= a + 4; b_high <= a + 484; end
```
end

else begin b\_low  $<= a + 4$ ; b\_high  $<= a + 484$ ;

if (delta\_y =  $2'$ b01) begin if (b < b\_high) begin b < =  $b + 28$ ; end

else begin b <= b; end

end

else if (delta\_y =  $2'b10$ ) begin if (b > b\_low) begin b < = b - 4; end

end

else begin b <= b; end

 else begin b <= b; end end

end

else begin  $a \leq a$ ;  $b \leq b$ ; end

end endmodule

module control\_rom\_audio\_final (clock, fwd\_inv\_we, enable\_audio, data\_audio\_in,

 wea\_audio, ena\_audio, dina\_audio, addra\_audio, enb\_audio, addrb\_audio);

input clock, fwd\_inv\_we; input enable\_audio; input [17:0] data\_audio\_in;

output [15:0] dina\_audio; output wea\_audio, ena\_audio, enb\_audio; output [11:0] addra\_audio, addrb\_audio;

//for debug //output write\_done; //output counter;

reg [15:0] data\_audio; reg [15:0] dina\_audio; reg wea\_audio, ena\_audio, enb\_audio; reg [11:0] addra\_audio, addrb\_audio;

reg [1:0] write\_done; reg [12:0] counter;

always @ (posedge clock) begin

if (fwd\_inv\_we) begin wea\_audio  $<= 0;$  ena\_audio<= 0; enb\_audio <= 0; addra\_audio <= 0;  $addrb\_audio \leq 0;$  write\_done <= 3; end else if (enable\_audio) begin ena\_audio <= 0; wea\_audio <= 1; write\_done  $\leq$  write\_done + 1; addra\_audio <= addra\_audio + 1; end else if (write\_done < 2) begin write\_done <= write\_done + 1;

wea\_audio  $<= 1;$  dina\_audio <= data\_audio; if (write\_done == 0) ena\_audio <= 1; else ena\_audio <= 0;

end

else begin addra\_audio <= addra\_audio; dina\_audio <= data\_audio; wea\_audio  $<= 0$ ; ena\_audio  $<= 0$ ; write\_done <= 3; end

if (enable\_audio) enb\_audio  $<= 0;$ else if (write\_done < 2)  $enb$ \_audio <= 0; else enb\_audio <= 1;

if (enb\_audio) begin counter  $<= 0;$ if (counter  $<$  4096) begin addrb\_audio  $<=$  addrb\_audio + 1; counter  $\le$  counter +1; end //4096

```
 else addrb_audio <= addra_audio +1; 
end 
else addrb_audio <= addrb_audio; 
data_audio <= {data_audio_in[17:2]}; 
end 
endmodule 
module control_fft_forward (clock, reset, nfft_we, fwd_inv, fwd_inv_we, scale_sch_we, start); 
input clock, reset; 
output nfft_we, fwd_inv, fwd_inv_we, scale_sch_we, start; 
reg nfft_we, fwd_inv, fwd_inv_we, scale_sch_we, start; 
always @ (posedge clock) 
if (reset) begin nfft_we <= 1; 
                                  fwd_inv \leq 0;fwd_inv_we \leq 0;scale\_sch_we \leq 0;start <= 0; end
else if (nfft_we) begin nfft_we <= 0; 
                                             fwd inv \leq 1;
                                             fwd\_inv\_we \leq 1;
                                              scale_sch_we <= 1; 
                                              start <= 1; end 
else begin nfft_we <= nfft_we; 
                                  fwd_inv_we \leq 0; scale_sch_we <= 0; 
                                   start <= start; end 
endmodule 
module camera_enable (clk, reset, xy_enable); 
input clk, reset; 
output xy_enable; 
reg [21:0] count; 
reg xy_enable; 
always @ (posedge clk) 
begin 
            if(reset) 
           xy_enable <= 0; else if (count < 40000) //should be at least 40000 
                       begin 
                         xy_enable <= 0;
               count \le count + 1;
                       end 
            else begin 
                                   count \leq 0;
                                   xy_enable <= 1; 
                       end 
end 
endmodule 
module buffer (clock, xy_enable, x, delta_x, y, delta_y); 
input clock, xy_enable; 
input [5:0] x; 
input [4:0] y; 
output [1:0] delta_x, delta_y; 
//for debug
```

```
//output [6:0] change_x; 
reg [6:0] change_x; 
reg [5:0] change_y; 
reg [1:0] delta_x, delta_y; 
reg [5:0] x_earlier, x_later, x_earlier_inv; 
reg [5:0] x_temp; 
reg [4:0] y_earlier, y_later, y_earlier_inv; 
reg [4:0] y_temp; 
always @ (posedge clock) begin 
x_t = \text{temp} = x;
x_earlier_inv = -x_earlier + 1;if (xy_enable) begin change_x = {x_later[5], x_later} + {x_earlier_inv[5], x_earlier_inv};
                                                                     x_earlier <= x_temp; 
                                                                    if (change_x = 0) begin delta_x \le 2'b00; end
                                                                     else if (change_x[6]) begin delta_x <= 2'b10; end 
                                                                    else begin delta_x \leq 2'b01; end
                                   end 
else begin x_earlier <= x_earlier; x_later <= x_temp; end 
y_t = y;
y_earlier_inv = -y_earlier + 1;if (xy_enable) begin change_y = {y_later[4], y_later} + {y_earlier_inv[4], y_earlier_inv};
                                                                     y_earlier <= y_temp; 
                                                                    if (change_y == 0) begin delta_y <= 2'b00; end
                                                                     else if (change_y[5]) begin delta_y <= 2'b10; end 
                                                                     else begin delta_y <= 2'b01; end 
                                   end 
else begin y_earlier <= y_earlier; y_later <= y_temp; end
```
end endmodule

# **FFT Diagrams:**

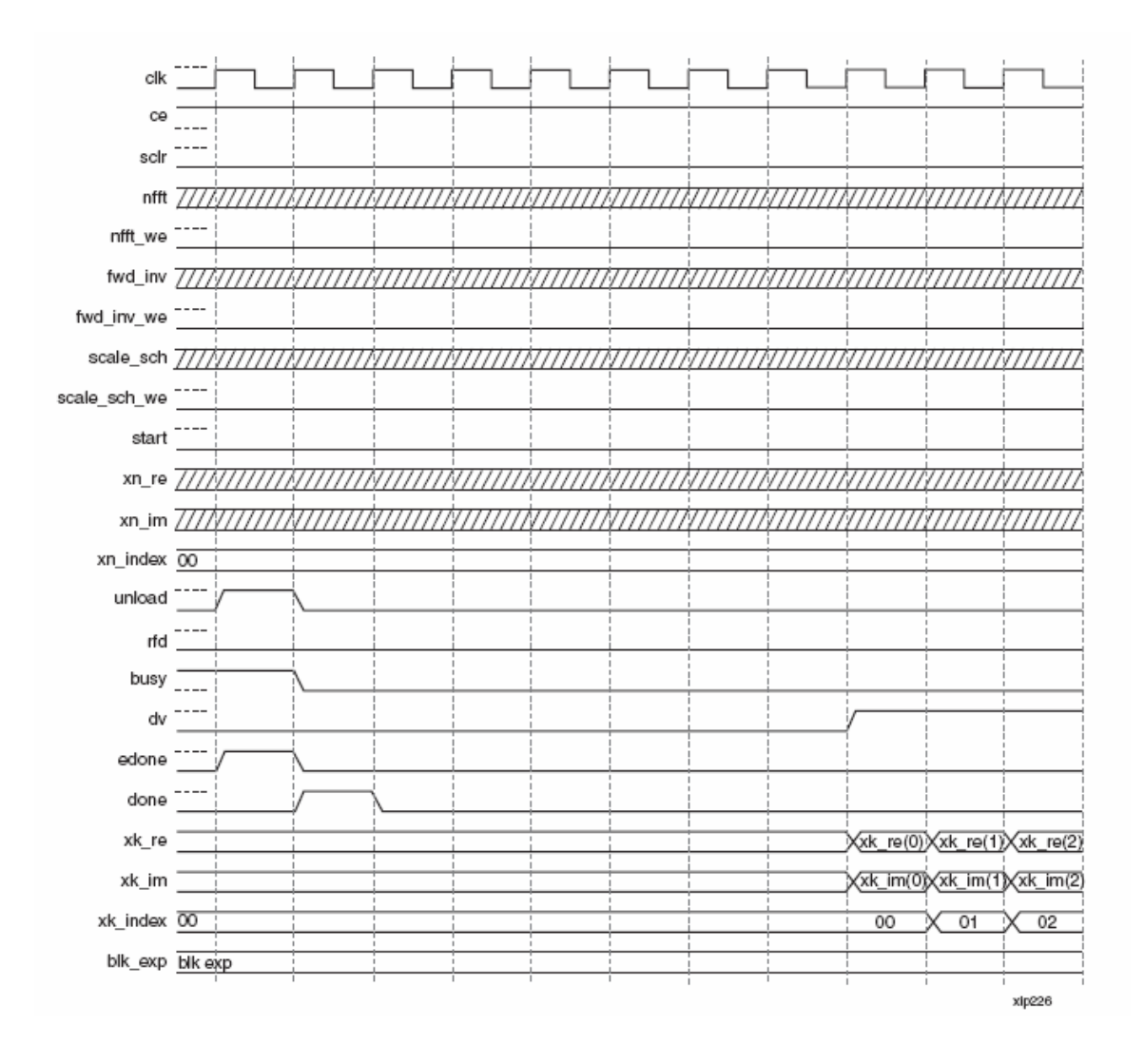

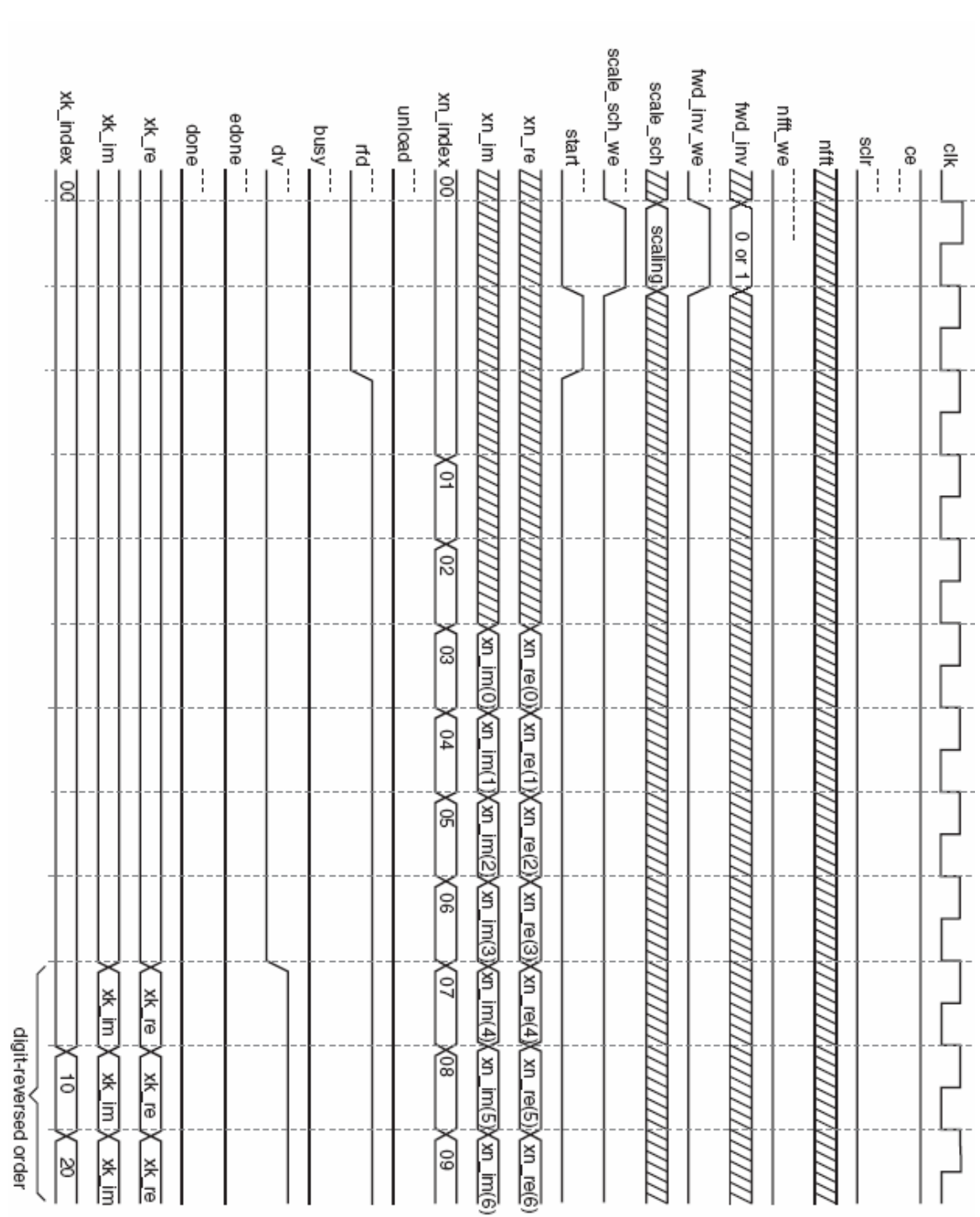